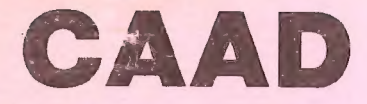

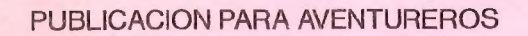

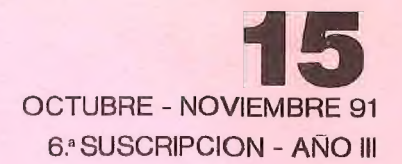

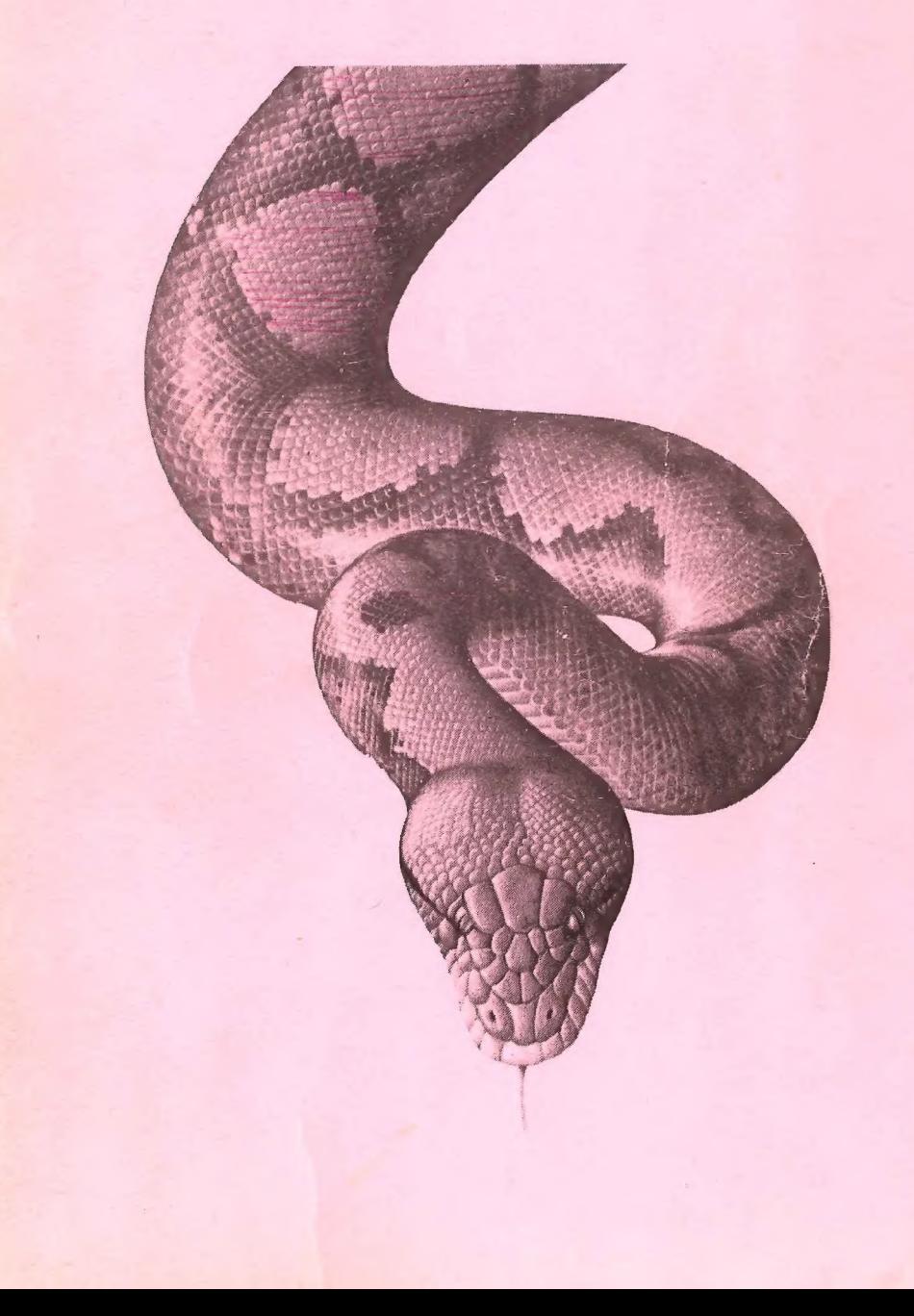

# SONZA RAGO

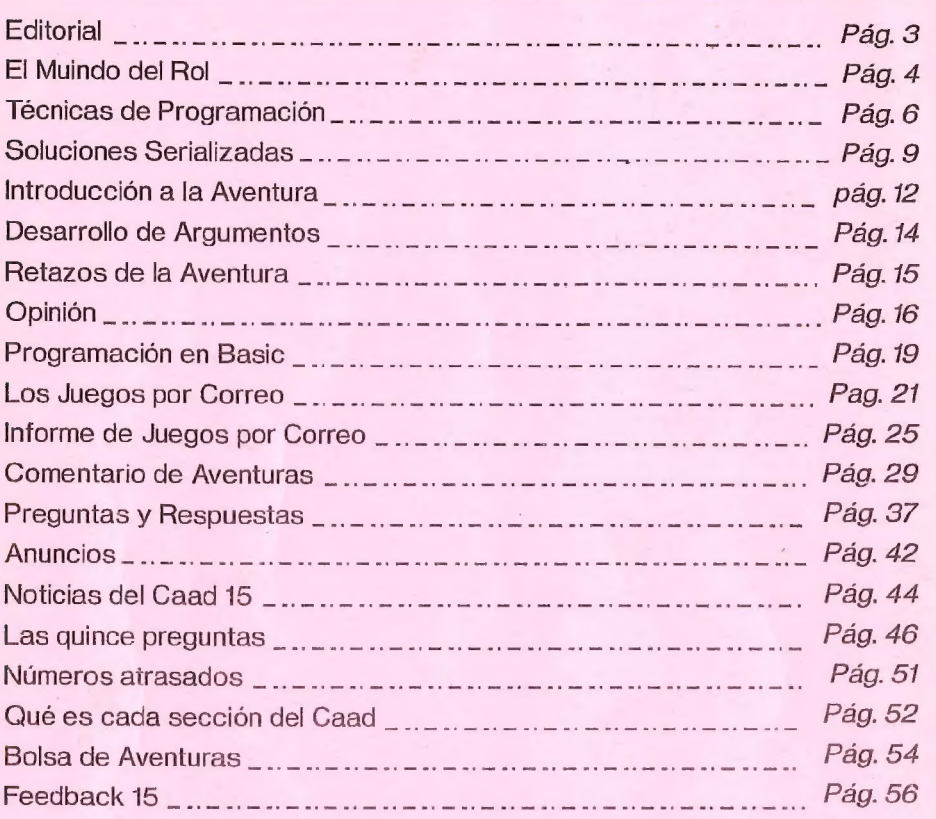

#### DIRECTOR

Juan J. Munoz Falcó

#### COLABORADORES FIJOS

Javier San José - Carlos Sisí - Melitón Rodriguez - J. J. Game Master El Maestro Aventurero - Tony Master - Carlos Martínez Aguirre.

#### COLABORADORES

Raúl Alvarez García - Francisco Vazquez Valera - Valeriano Salas - Tximbito . Jesbar - Rubén Alberto Aguilera

Club de Aventuras AD - Apartado 319 - 46080 VALENCIA

# EDITORIAL

En las páginas centrales veréis que se ha dado inicio a una nueva sección de mapas, pero dado que no recibo ninguno, he tenido que hurgar en mis archivos para encontrar el de EL ENIGMA DE ACEPS. A ver si tomáis ejemplo y empiezan a llegarme mapas majos como éste (io mejores). Además de esto, hay otras muchas formas de colaborar, como mandando artículos interesantes, o simplemente comentando los programas que te gusten o disgusten, dándoles puntuación en los apartados que usamos en el CAAD. De ese modo, la gente conocerá tu criterio, y tendrá más datos sobre lo que pueden comprar actualmente.

Hay una cosa que quiero recordar a todos los socios. Hay algunos que, digamos "comparten" el fanzine con varios amigos, es decir, una suscripción y varios lectores. A esos socios les pido por favor que intenten "reclutar" a sus compañeros, lo que redundará en beneficio de todos. Hay que tener presente que por cada tres socios captados, regalo una suscripción a quien lo consiga, y si el número es de cinco, la suscripción es vitalicia (es decir, hasta que llegue a su fin el CAAD o el socio, lo que ocurra antes...).

Otra cosa... todos los socios son extensiones del CAAD, y por tanto, si hablan de él, lo dan a conocer, redundará en su propio beneficio. Una regla de oro es la siguiente: Cuantos más socios, mejor fanzine. Seguro que en vuestra localidad hay algun establecimiento (de comics, informática, rol...) donde no os costaría nada ir con el último ejemplar del CAAD y preguntar si ellos lo distribuirian allí, y ya puestos, si se avienen a anunciarse. Otros clubs minoritarios lo hacen, por lo que no debe resultar tan complicado. El insistir y ser un poco pesado no viene mal, y si algún socio consigue algo.. quizá caiga una suscripción gratuita... resumiendo, contadme vuestros progresos.

Hay noticias frescas para aquellos que gusten de los JPC. Una oferta especial del CAAD te permitirá empezar a jugar en "Virus" con un importante descuento, en una oferta especial para los socios. ¡Lee rápidamente la sección de Juegos por Correo! Otra cosa importante son los colaboradores. Actualmente necesito algunos que se especialicen en los juegos RPG de ordenador y/o estrategia (wargames incluídos), ya que juegos como Sim Earth o similares son algo interesante. De todos modos, espero comentarios al respecto.

Para concluir, os diré que hay personas que acusan al CAAD de no potenciar a los grupos de venta por correo, cosa totalmente falsa. Las páginas del CAAD están abiertas para todos aquellos que quieran anunciarse, y su sección de Noticias reflejará todos aquellos nuevos lanzamientos o actividades... isi las conozco! Efectivamente, hay gente que me dice: "Es que no hablas de que hice tal y cual..." cuando yo no tenía ninguna noticia de ello. Pese a quien pese, el CAAD es el mayor, más potente y con más socios de todos los clubes del país. De hecho me atravería a decir que suma más gente que el resto de los citados clubes juntos, por lo que no se le puede dar la espalda. Eso es volver la cara a la realidad.

Con todo lo anterior quiero decir lo siguiente: Si tienes algún club, programa, fanzine o cualquier otra cosa que quieras poner en conocimiento de la gente, manda un ejemplar del programa o fanzine para ser comentado. Es posible que tarde un poco, ya que no soy "multitarea", pero los veteranos del CAAD saben que esto será lento, pero es seguro..Por cierto, aprovecho para recordaros la oferta que existe para aquellos socios que promocionen el CAAD y busquen nuevos socios: Por cada tres personas que consigas unir al CAAD, se te suscribirá gratis por una suscripción, y si consigues cinco personas, tu suscripción será vitalicia. Buena oferta, ¿no? Y ya sin más os dejo hasta nuestra próxima cita. ¡Hasta pronto!

Juan J. Muñoz Falcó

3

# EL MUNDO DEL ROL

Como ya dije en el artículo del Mundo del Rol, me gustaría manteneros informados<br>con las últimas novedades editoriales y noticias semejantes. Pero desgraciado de<br>mí, no soy dueño de ninguna tienda de Rol ni nada parecido (

- Presentación: Con éste apartado valoráis la encuadernación, el orden, la clari- dad de los índices y las ilustraciones.

- **Jugabilidad:** Aquí juzgáis la facilidad de manejo, el tiempo que el Máster se pasa<br>consultando las tablas, etc.

- Accesorios: Cantidad y calidad de los suplementos disponibles en el momento del comentario.

- **Ambientación:** Calidad del mundo propuesto, suspense que despierta, cobertura<br>para el Máster en objetos, precios, etc.

- Coherencia: Aquí mostráis en qué medida durante la sesión del juego las reglas<br>dan lugar a situaciones que encajan bien en el mundo propuesto.

- **Economía:** iPos el precio! ¿Son unos careros o resulta barato para el material que dan?

- Calificación Global: ¡Pos eso!

NOTA: Si lo que comentáis es un módulo, puntuad sólo el primer factor y los cuatro

### MUTANTES EN LA SOMBRA

Como ejemplo y acicate os haré un ejemplo, ja ver! ¡Atended!

Es probable que cuando salga este artículo la mayor parte de vosotros hayáis visto éste juego de Rol en alguna tienda o incluso lo hayáis tenido entre las manos. La primera vez que lo ví yo, mi reacción fue decir "iQué asc

LUDOTECNIA se ha estrenado con un juego de Rol excelente. durante las partidas, todas las tiradas se reducen a un dado de veinte caras (D2O) y el sistema de acier-<br>to es bastante sencillo de comprender. El ambiente en el q AKIRA con éstas reglas cambiando un par de detalles).

Las reglas de persecución son una de las más interesantes novedades (es la pri- mera vez que veo unas reglas para persecuciones claras y realistas). Aparte, la

edición es bastante buena, y sobre todo clara. Otras empresas nos tienen acostumbrados a chapuzas descomunales (no me diréis que no os hacéis un lío para localizar las cosas en LLC o en RO, en donde el índice temático no sirve para casi nada. Eso por no hablar de las extrañas letras que vienen en la hoja de las últimas ediciones de LLC, cuya finalidad no viene explicada en ninguna parte del libro, sino ien un LIDER), Sin embargo, LUDOTECNIA ha creado un libro de reglas claro, con un buen índice y con montones de ejemplos útiles.

A "Mutantes en la Sombra" se le puede achacar un poco de "tablitis" (hay un buen montón de ellas que consultar durante las partidas) y sobre todo que se hace imprescindible la calculadora (para calcular el daño provocado por un arma o un accidente es necesario hacer una multiplicación y varias sumas/ restas).

¡Ah, bueno! Se me olvidaba mencionar que el módulo de iniciación es realmente malo, sobre todo por maniqueo e incoherente (con malos malísimos y los pobres buenos que al final ganan). De todas tormas, el sistema de juego es bueno, y esperemos que el módulo que ha de salir (Hijos de Chernobyl) esté a la altura.

No es tan difícil, ¿verdad? Venga, animaros a enviar comentarios por el estilo. Igual hasta damos un premio. Por ejemplo podríamos sortear una vez por suscripción algo valioso como.. como una foto mía... io mejor! una foto que tengo con el mismísimo Yiepp despiojando las barbas del Viejo Archivero... ya veremos, ya veremos...

Presentación - 6 Jugabilidad - 6 Ambientación - 9 Coherencia - 8 Accesorios - 4 Economía - 7 Calificación Global - 7

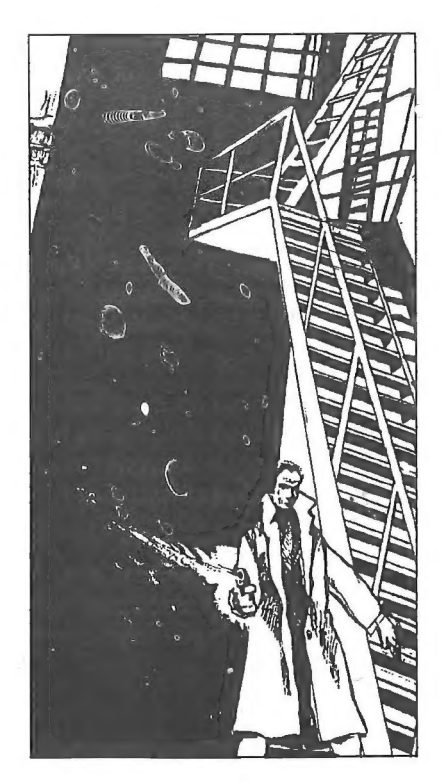

Melitón Rodríguez

# TECNICAS DE PROGRAMACION

#### LOS PERSONAJES SEUDO INTELIGENTES (y VI)

Concluimos al fin la que ha venido siendo una larguísima serie dedicada al manejo y estudio de los PSIs. Hemos visto cómo se mueven a su antojo <sup>y</sup> libre albedrío, cómo son capaces de dialogar -o al menos, que muchos estáis con la idea de matizar en mente, responder a nuestros requerimientos, recoger y manipular con total libertad de acción toda clase de objetos y cacharros, e incluso hemos planteado la forma de representarlos en el ordenador para conseguir una personalidad u otra, dependiendo del tipo de personaje que pensemos crear

De todas estas cualidades, la más abstracta es sin duda la referida en<br>último lugar Se trata de una faceta de las personas que las hacen odiosas,<br>divertidas, serias, controvertidas y etc, describiendo así un amplísimo y vasto espectro del que podemos sustraer, mediante el uso combinado de algunos elementos, PSIs tan prodigiosos como irrepetibles.

Es sin embargo bastante difícil determinar de qué modo podemos llevar esto a cabo. No hay ninguna rutina que defina el que un personaje pertenencias. Esto se consigue de un modo bien distinto, y es perfilando<br>sutilmente los distintos módulos de creación de un PSI hasta conseguir que dé el efecto de ser de un modo u otro.

Por ejemplo, tenemos la rutina -ya presentada en anteriores entregas del CAAD- de tratamiento de objetos. Tal y como la expusimos, nuestro PSI pidiese el jugador. Un personaje desconfiado podría no querer abandonar algo que es legítimamente suyo sólo porque un extraño -presumiblementese lo indica de ese modo. Sería necesario alterar la rutina en cuestión y hacer que, en el caso de que determinados parámetros no fuesen válidos, el PSI se negara en redondo a dejar el útil con un mensaje parecido a: "¿Porqué debería vo dejar \_?"

Esto puede parecer bastante lógico y, cuanto menos, obvio, pero desgraciadamente no sucede a menudo en las aventuras. Consideremos otro ejemplo. Esta vez, tomado de un juego popular aunque bastante novedoso -por lo que, quizá, algunos de vosotros pudiera no conocerlo. Se trata de SCAPEGHOST, una sensacional producción británica donde la fuerza de los problemas está basada en la interacción con los muchos. muy sotisficados y muy creíbles personajes (ia pesar del hecho de que sean fantasmas!)

Para empezar, podemos traer a escena a la figura del enterrador. Este personaje es en gran medida secundario, aunque su habilidad para aportar atmósfera al compendio de la aventura lo sitúan en los más altos papeles

6

jamás interpretados por un PSI. Nos lo encontramos avanzando diligentemente hacia algún lugar específico del cementerio, hablando consigo mismo y portando una pala. Cuando llega allí donde se encuentra nuestra propia fosa, el individuo comienza a trabajar con toda naturalidad, musitando cierta clase de improperios hacia el tipo de obligaciones que posee, pero con un encanto tal que parece que estemos viendo una de esas películas americanas donde los borrachines mascan tabaco y hablan con la boca torcida.

Es tan grande el grado de realismo y detalle impreso en este personaje que, en algún momento, el sepulturero incluso decide descansar sobre su pala unos instantes, volviendo al trabajo algunos turnos después. Una vez que la fosa está debidamente cubierta, podemos asistir al prodigioso peregrinaje de este hombrecillo hacia su caseta de herramientas, lugar donde tiene lugar un desmesurado derroche de habilidades por parte de estos PSIs a los que no puedo, por menos, otorgarles todo tipo de calificativos favorables. El enterrador abre la puerta y se mete en la caseta. Allí, deja su pala dando a entender que su jornada ha acabado, y se reune con el supervisor del cementerio, con quien intercambia unas palabras del todo triviales. Luego, apagan la luz y salen juntos de la caseta, se. montan en un vehículo y abandonan la acogedora tranquilidad del camposanto para dirigirse, tal y como pudimos captar de su conversación, a algún bar a tomarse unas copas: iy todo sucede en un puñado de turnos y no tiene la maldita relevancia!

No sé si resultaré excesivamente insistente, o por decirlo de otro modo, pesado, pero creo que sería muy bonito que un día decidiese comprar una de las aventuras que por correo se distribuyen en creciente oferta, y encontrase unos PSIs si no parecidos, mejores, destinados por ahora únicamente a las grandes producciones del software. Si vuestra excusa era el poco dominio del PAW. ahora tenéis finalmente los medios. El buen gusto es vuestro. Ojalá os haya ayudado un poco a hacer esto realidad.

#### **IESE GRAFICO ESTA VIVO!**

Tan importante, quizá, como los PSIs, son esos bonitos dibujitos que aparecen en el mejor de los casos sobre lo que a nosotros nos interesa de verdad: la información del texto descriptivo y los mensajes con los que el ordenador se comunica con nosotros. Es patente el enorme revuelo que las discusiones sobre este aspecto han levantado en las páginas de los mejores fanzines del mundo, ¿nos sirven, nos gustan, o son obsoletos?

No es tarea mía, por supuesto, arrojar alguna opinión (que las tengo) sobre este tema, sino el pensar en todas aquellas personas que consideran agradable para el jugador el tener en un recuadro más o menos vistoso las mejores representaciones gráficas alusivas a las grandes proezas que éste se ve obligado a hacer, y tratar de ayudarles en la medida de lo posible

7

con nuevas y frescas ideas sobre el uso del editor gráfico que el PAW incorpora.

Así, podemos empezar considerando un concepto que se ve<br>innegablemente ligado al aspecto gráfico: el movimiento. Aparentemente, es<br>virtualmente imposible conseguir que nuestras creaciones artísticas se<br>vean elevadas a otro

El desarrollo del proceso que nos llevará a hacer realidad nuestros deseos<br>es bastante más ingenioso que técnico, por así decirlo. Básicamente, todo<br>se reduce a superponer una imágen sobre otra regulando constantemente<br>el

Esto de borrar la secuencia anterior se consigue no insertando espacios<br>en blanco con el condacto PRINTAT y MESSAGE, como he visto hacer por<br>ahí, porque el resultado es brusco, la zona a limpiar sufre un "blanqueo"<br>descara compleja y las opciones OVER e INVERSE para perfilar esas otras lineas y puntos que quedan siempre sobrantes.

Ofreceremos, por supuesto, un ejemplo completo de esta técnica, pero<br>habrá de ser necesariamente en el próximo número porque en éste se nos<br>acaba el espacio. Hasta entonces, os sugiero que practiquéis lo expuesto<br>porque ni la propia experiencia. iHasta la vista!

Carlos Sisi

Soluciones Serializadas

#### KING'S QUEST 11 (11)

Después de convertir a Manannan en gato deberemos dedicarnos a recoger los ingredientes para los otros hechizos...

El primero que debemos realizar es "FLYING LIKE AN EAGLE OR A FLY" (necesitamos convertirnos en. águila inicialmente). Sus ingredientes son:

- Una pluma de la cola de un águila, que encontraremos cuando pase el águila y se le caiga.

- Alas de mosca, en el suelo del observatorio del mago.

- Un pellizco de azafrán (pinch of saffron) en el laboratorio.

- Esencia de pétalo de rosa la encontraremos en un cajón en el cuarto de Manannan.

- Varita mágica.

Usaremos, siguiendo las instrucciones , el conjuro para transformarnos en águila, colaremos a la cueva tapada por una tela de araña y nos desharemos de la misma. También podemos transformarnos en mosca para volar y cruzar zonas peligrosas, pero si nos acercamos a la araña en forma de este insecto, nos devorará.

Dentro de la cueva aparecerá en una esfera-oráculo la imagen de una bella joven apresada por un dragón. También encontraremos en la cueva una roca muy especial (que debemos coger). Ahora nos dedicaremos a realizar, como hicimos antes, el resto de hechizos.

TELETRAPORTATION AT RANDOM nos hará viajar a un lugar elegido aleatoriamente. Necesitamos:

- Una cucharada de sal, que compraremos

en la tienda.

- Muérdago húmedo, que encontraremos en el árbol que hay junto al acantilado.

- La piedra que encontramos en la cueva.

- La varita y la cuchara.

CAUSING A DEEP SLEEP sumirá en un profundo sueño a todos los que se encuentren en las cercanías, pero sólo podrá usarse en condiciones especiales.

- Necesitamos bellotas, bajo el árbol de los ladrones.

- "Nightshade Juice" (zumo de espíritu nocturno), en el laboratorio.

- Una bolsa vacía que conseguiremos en la tienda.

- La varita mágica.

BREWING A STORM causará una terrible tormenta.

- Una taza de agua de mar. La taza la cogemos de la mesa del comedor y el agua, del mar.

- Una cucharada de barro. La cuchara está colgada de la pared de la cocina, y el barro en una de las orillas del río, cerca de la catarata.

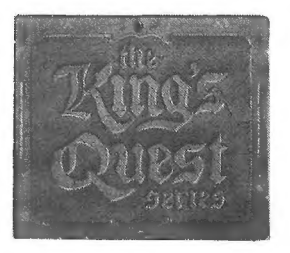

Pellizco de poción de sapo (pinch of toadstod powder), en el laboratorio.

- Una jarra vacía que compraremos en la tienda, y la varita mágica.

BECOMING INVISIBLE nos hará invisibles, pero sólo actúa en lugares donde haya fuego y niebla.

Una jarra de mateca (lard) que compraremos en la tienda.

- Restos de baba de sapo (drops of toad spittle) en el laboratorio.

- Un cactus. Para conseguirlo hemos de liquidar a Medusa, que aparece en el desierto, para lo cual debemos coger el espejo de un cajón del cuarto del mago, dirigirnos al desierto y cuando Medusa aparezca, dándole la espalda, mostrarle el espejo (show mirror to medusa), con lo que ésta se convertirá en piedra y podremos coger el cactus, con cuidado de no pincharnos. No es necesario entrar más de una pantalla al oeste del desierto.

- La cuchara, el cuchillo, el cuenco y la varita.

Otro de los objetos mágicos es el mapa, que encontramos escondido entre las túnicas (mahogany) del armañio de Manannan, y que servirá para acceder instantáneamente a cualquier pantalla que hayamos visitado ya. También podemos encontrarnos alguna sorpresa si miramos bajo los tapetes de la mansión del mago (look under tapestry.

Habiendo conseguido todas las fórmulas, deberemos dirigirnos a la taberna, en la que unos marineros charlan. Nos ofrecerán un pasaje en su barco, ue deberemos pagar con todo el oro que nos queda. Al entrar en el barco descubriremos que no son más que piratas, que nos despojarán de nuestras pertenencias y nos dejarán en la bodega del barco.

Raúl Alvarez García

### KULT (1)

Al empezar el juego, el MAESTRO DE LAS PRUEBAS te da un objeto y te dice para cual de las cinco pruebas te servirá. El objetivo de estas pruebas es conseguir los cinco CRANEOS DE VORT, y son las siguientes:

#### EL COLGADO

Para esta prueba se necesita una LINTERNA, pero si no se tiene, se puede utilizar el poder HIPERVISION. Al entrar en la sala se ve en el centro una plataforma con un hombre atado encima y dos cuerdas atadas debajo. Bajo la plataforma hay un agujero.

Lo primero que hay que hacer es agarrarse a la cuerda de la izquierda para subir a la plataforma, después empujar la palanca que hay en el lado izquierdo, lo que hará que la plataforma se plegue, dejando descubierto un hueco entre los pies del colgado, en ese hueco está el cráneo. Desde encima de la plataforma se puede coger la cuerda de la izquierda.

#### EL MURO

En el suelo hay tres zonas que están representadas por tres puntas de flecha. Hay que seleccionarlas en este orden: Primero la ZONA No 3 y después la ZONA No 2. Entonces el muro corredizo que hay entre las dos paredes se cerrará completamente. Tras esto, hay que entrar por cualquiera de las dos puertas que hay.

Por ellas se entra en una sala que se llama LA TUMBA DEL INFIEL. En esta sala hay un escalón en el suelo y una estatua de templario con una rendija. Para esta prueba se necesita el CUCHILLO,

Lo primero que hay que hacer es subirse encima del escalón después de meter el cuchillo en la rendija. Al hacer esto se mueve el muro llevándonos a nosotros con él y aparecemos en un lugar llamado VICTORIA DE LA FE. Ahora tenemos que entrar en un pasadizo que hay en la pared y apareceremos en el PASAJE SIN SALIDA. Aquí hay un agujero en el suelo, y para coger el cráneo hay que meter la mano en él.

#### LOS GEMELOS

El objeto necesario para esta prueba es un VASO. Una vez dentro de la sala llamada LOS GEMELOS hay que entrar por la puerta llamada LA FUENTE. Dentro de esta sala hay una fuente con forma de cabeza de serpiente.

Inspeccionamos la fuente para darnos cuenta de que tiene un ojo un poco gastado. Lo pulsamos y saldrá agua con la que llenaremos el vaso. Tras esto leemos la inscripción, que se refiere a las serpientes de la sala LOS GEMELOS.

Lo siguiente es entrar en la sala LOS GEMELOS y abrir las dos

serpientes. Ahora hay que vaciar el vaso en la serpiente de la izquierda, coger el dado que flota en ella y meterlo en la serpiente de la derecha (esto sirve para poder abrir la puerta llamada ¿QUIEN SERA SALVADO?). Entramos por ella y levantamos las manos de los dos extremos. Despues pulsamos la cabeza que hay en la pared y leemos la inscripción que queda al descubierto. Salimos por la puerta llamada LA FUENTE y elegimos entre los cubos del suelo el que coincida con la inscripción. En él estará el cráneo. '

#### DE PROFUNDIS

El objeto de esta prueba es la cuerda, que se puede conseguir en la sala de EL COLGADO. Al entrar en la sala vemos un monstruo de piedra que se hunde en el barro hirviente. Debemos inspeccionar la plataforma y el barro hirviente hasta que aparezca un gancho en el techo, al cual enlazaremos la cuerda. Tras esto, inspeccionamos el barro hasta que desaparezca la plataforma y vuelva a salir el monstruo de piedra. Entonces saltaremos encima de él. cogeremos la cuerda e inspeccionaremos el mostruo hasta que nos lleve a la puerta de enfrente y recojamos el cráneo.

La última prueba y los pasos a seguir ya con los cinco CRANEOS DE VORT serán contados en el próximo CAAD.

Francisco Vázauez Valera

# Introducción a la Gventura

### LOS OBJETOS

Una parte importante de toda aventura conversacional son los objetos. Son ellos los que usaremos para resolver los problemas que se nos presenten a lo largo de la aventura. A veces encontrarlos no supone más que pasar por la localidad donde<br>están 'tirados' y cogerlos, pero otras veces habrá que mover mesas, mirar encima<br>de armarios, comprarlos y un largo etcétera. Cuando en un conve enfrentamos a un problema debemos pensar en 2 posibles casos:

1 - Se trata de un problema que para su resolución no requiere ningún objeto y<br>bastará, por tanto, encontrar la acción o acciones adecuadas para sortear el obstáculo. Un típico ejemplo de esto es la losa que cubre una entrada. Normalmente<br>nos servirá con teclear EMPUJAR LOSA (o MOVER, APARTAR, RETIRAR, etc...). Si<br>esto no sirve habrá que ir pensando en un objeto para abrir la para hacer palanca, o incluso un cartucho de dinamita para volarla?).

2.- Hay problemas que para su resolución requieren de la presencia de un objeto. Puede ser que simplemente haya que llevarlo encima. Es este el caso de las típicas localidades oscuras que, para caminar por ellas, precisan que llevemos una lámpara <sup>o</sup>alguna otra fuente de luz. Para solucionar otros problemas deberemos, además de llevar el objeto adecuado, usar el objeto. Un ejemplo típico es el de una puerta cerrada con llave. Aquí además de traer la llave adecuada habrá que teclear ABRIR PUERTA CON LLAVE o algo similar.

Hay otros problemas más complejos que requieren el uso de 2 o más objetos, varias acciones e incluso la presencia de un PSI... También es importante recordar que, si nos damos cuenta de que cierto problema requiere un objeto para su resolución, este debe estar en alguna parte y sino es que el autor, con ese bloqueo ahi para distraernos. Un caso aparte es el de objetos con un uso más o menos lógico pero que en realidad sirven para otra cosa. Creo que me explicaré mejor con un ejemplo.

En cierta aventura tenemos un trozo de madera y un casco de minero con una lámpara. Al penetrar en cierta cueva nos encontramos con localidades oscuras, por lo que, enseguida, pensamos en la necesidad de una fuente de luz. Lo más lógico es pensar en el casco de minero pero al examinarlo nos dice que le falta una mecha y aceite. Bueno, si esta es la fuente de luz adecuada busquemos una mecha y aceite. Después de algunos intentos por los lugares que rodean la cueva deberemos darnos por vencidos, ya que ni mecha, ni aceite, aparecen por ningún sitio. Pero..., y el trozo de madera ¿para qué podrá servir? Examinémoslo. Vaya nos dice que está cubierto de resina, y esto es bueno porque sabemos que la madera resinosa arde muy bien. Quizá nos sirva como antorcha. Probemos a encenderlo y tecleamos ENCENDER MADERA. Vaya, ahora nos dice que no tenemos nada adecuado para encender. La verdad es que no hay por ningún sitio ni un chisquero, ni pedernal, ni siquiera una fogata... ¿o si?

Volvamos a la cueva y entremos. Antes hemos pasado por unos cuantas

localidades de cueva antes de quedarnos a oscuras. Vaya aquí está el motivo, una llama que arde en mitad de una de las localidades de la cueva e ilumina los alrededores. Probemos aquí a ENCENDER MADERA. Esto funciona, ahora ya tenemos una antorcha con la que adentrarnos en la cueva. ¿Y el casco de minero? Bueno quizá nos sirva para protegernos en un desprendimiento o algo similar, o quizá no sirva para nada, pero lo importante es que hemos resuelto nuestro más inmediato problema, que era conseguir una fuente de luz. Este pequeño ejemplo está sacado de una aventura llamada DUNGEON ADVENTURE de la casa inglesa Level 9. Hay veces en que el objeto que precisamos no lo encontraremos directamente sino que deberemos fabricarlo. Para ello el autor de la aventura se habrá preocupado de colocar materiales adecuados. Un buen ejemplo de esto lo tenemos en la aventura LOS TEMPLOS SAGRADOS. En ella precisamos de un hacha para cortar unos troncos, pero en vez de esto tenemos una hachuela, un palo con una ranura en un extremo y una liana. Es fácil darse cuenta que con estos tres Objetos se puede fabricar un hacha, y es lo que deberemos hacer en esta aventura.

#### LOS PSI

PSI son las siglas que corresponden a Personaje Seudo Inteligente. Los PSI son los habitantes de una aventura. Son los personajes con los que podremos interacionar para resolver ciertos problemas, obtener pistas, etc... Hay también PSI que simplemente están de mero 'adorno", y no sirven para otra cosa que estar ahi.

Hay varias formas de interacionar con los PSI de las aventuras. La más simple quizá, y la más empleada, es intentar darles un objeto. A veces si damos el objeto adecuado a un PSI tendremos un compañero para el resto de la aventura. Otra veces deberemos sacarles de un apuro lo cual constituye un problema en si. El eiemplo más entrañable de esto lo encontramos en la Original. En ella debemos librar a un oso encadenado y además darle comida para que se tranquilice. Tras esto el oso nos seguirá y nos ayudará a superar cierto obstáculo. Por último podremos comunicamos con un PSI hablándole. Esta, quizá, es la forma más compleja y muchas veces hay que encontrar la palabra o frase adecuada.

Quizá la conversacional cuya interación con PSI está más perfecionada sea el Hobbit. En esta aventura podemos dirigirnos a los diversos PSI de forma bastante natural y hacer que hagan cosas por nosotros. El comando que nos permite comunicarnos con los PSI suele ser DECIR A nombre "frase". Donde nombre es el del PSI y frase lo que queremos decirle. Por supuesto el PSI debe estar presente. Una forma simplificada de esto y muy. utilizada en las aventuras de AD es omitir el verbo DECIR y simplemente teclear el nombre del PSI y entre comillas lo que queremos decirle. Otras veces debemos emplear formas más o menos complejas pero que en el fondo son las mismas que la ya explicada, por lo tanto prefiero no profundizar más en el tema.

Anvior Sen Aosé

# DESARROLLO DE ARGUMENTOS

#### V.- LOS PERSONAJES PSEUDO-INTELIGENTES (PSI) (cont.)

En primer lugar debes anotar el nombre de todos los personajes que quieras que actúen más o menos independientemente. Piensa y anota a su lado cual será su propósito concreto en el juego. Tampoco sería mala idea el señalar unas cuantas acciones paralelas en el caso de darse determinadas circunstancias. Por ejemplo, si colocas un peregrino en tu juego cuya misión es, pongamos por caso, llegar hasta la localidad número 5 (una iglesia) y quedarse durante un tiempo determinado allí (o el resto del juego); podrías añadir una secuencia de acciones por si se tropezara con el RJ y éste le matara o le convenciera de que lo menor sería ir a otra parte.

Cuando hayas terminado la lista de los PSI, repásala por si puedes eliminar alguno poco importante o añadir alguna acción que creas que sorprenderá al jugador. En este instante surge EL PROBLEMA. ¿Cómo controlar a cada uno de "tus hijos" sin agotar la memoria del ordenador o sin liarte tú mismo?

Sin ninguna duda el mejor método consiste en la asignación de una serie de banderas, variables o flags (como quieras llamarlo) a cada personaje. Esta fórmula es la que deberás utilizar si empleas el PAW u otro similar.

El sistema es el siguiente: supongamos tres barcos navegando por el océano en el año 1530 mientras el RJ se encuentra en otro que acaba de salir a mar abierto tras realizar una serie de acciones en un puerto del Caribe. Los capitanes de estos barcos sirven cada uno a una bandera distinta:

- Barco 1: Fragata pirata.

- Barco 2: Mercante español.

- Barco 3: Galeón de guerra francés.

Cada barco tendrá una posición, un alineamiento respecto a los otros dos y al del PJ (enemigos, amigos, desconfianza, traición, etc.) que dependerá en parte de las acciones realizadas por el jugador durante su estancia en tierra firme al principio de la aventura, un contador de daños sufridos (tormentas aleatorias, combates anteriores, etc.).. Una asignación de banderas podría ser:

1- Posición del barco

1: Su valor señala el número de la localidad en que se encuentra.

2- Posición del barco 2.

3- Posición del barco 3.

 $\frac{24}{3}$ y o,  $\frac{44}{3}$  o,  $\frac{44}{3}$ 

4- Alineamiento del barco

1: Usando un código como...

-1: Disparar sin preguntar.

- 2: Huir a otra localidad.

-3: Amigo.

-4: Fingir amistad y atacar.

 $-5$ : Etc.

Por ejemplo, un valor de 112 significa que el capitán pirata disparará contra el barco del PJ y el mercante. Sin embargo, huirá ante la presencia del francés. Si es de 311 considerará al PJ: como un amigo y a los otros dos barcos como una presa tácil (esto puede ser aprovechado para hundir al pirata y quedar como un héroe, etc.).

5- Alineamiento del barco 2.

6- Alineamiento del barco 3.

7, 8, 9, 10- Daños sufridos por los cuatro barcos en juego (también se puede aplicar al personaje, claro está.): Supongamos que al llegar a 100 el barco se hunde, con 90 no puede navegar y con 85 el rumbo que sigue es aleatorio (pudiendo embarrancar, etc.).

Como véis, este sistema deja abiertas múltiples posibilidades de jugar la misma aventura. La cuestión de memoria se reduce a la cantidad de banderas usadas y a las posibles respuestas a las situaciones que se planteen. Con el tiempo y la práctica iréis viendo la mejor forma de usar una misma bandera para múltiples acciones totalmente diferentes.

Tony Masta

# Retazos de la Grentura

*i* Mamá, mamá ! i En el colegio me llaman ADadicta !.

Bueno, no hagas caso y tómate la leche.

Decir a mamá, "Vale mamá". Coger leche, examinar leche, beber leche...

Dedro I. López

# QUE CUMPLAN

OPINION

En el número 13 del CAAD, Juan Ignacio García preguntaba el porqué de la ausencia de la tarjeta de aventurero en el programa LOS TEMPLOS SAGRADOS. Eso misrno me ocurrió a mí, pero cogí el teléfono y llamé a Dinamic. Les expuse el problema (dijeron no saber porqué no estaba) y me tomaron los datos diciéndome que me la mandarían.

Pasaron 15 días o más y no había llegado nada: volví a llamar y les expuse la situación (reiteraban que de allí salían cartas con las tarjetas y achacaban la culpa a Correos). Me volvieron a tomar los datos y... itodavía puedo estar sentado . esperando a que llegue la tarjeta! Tuve que comprarme LA AVENTURA ESPACIAL para obtener la tarjeta, mandarla y ser socio del CAAD, Ahora me enorgullezco, por fin, de ser socio del CAAD. Y a los señores distribuidores, que cumplan lo que prometen, jorobal!l

Socio que no puso nombre ni número

#### ACERCA DE LOS GRAFICOS

Se ha hablado mucho aquí acerca de los gráficos en las aventuras, así que yo también me he decidido a dar mi opinión acerca de éste tema.

Debo decir que yo estoy a favor de ellos. No me considero un purista en cuanto a este tema, pero tampoco hago ascos de aventuras que no lleven los tan polémicos gráficos. Estoy de acuerdo con las opiniones de Alejandro Fernández en el CAAD 12. Los gráficos no son necesarios en una aventura si esta posee un texto evocador. Pero esto no sucede siempre, es más, pienso que pocas veces sucede.

Que yo sepa, si una aventura es, o pretende ser, un reflejo de la vida, nosotros no vamos por un castillo, cueva, bosque o ciudad con los ojos vendados. Vemos lo que tenemos delante. Por ello el gráfico ha de estar presente, pero dándonos ideas sobre lo que vemos. Es totalmente innecesario que en un gráfico aparezca una mesa, o un libro, si al intentar examinarles o manipularles, no podemos hacerlo. Entonces el gráfico sobra.

Otra cuestión es el tema de la memoria. Los dibujos consumen mucha cantidad de ella, esto es cierto. Pero hay que darse cuenta de para qué ordenadores están hechos los parsers: Spectrum 48K/128K mayoritariamente. En el 128K este problema de memoria-gráficos queda paliado en cierta forma, pero en 48K a nada que hagamos veremos disminuida la cantidad de espacio de forma contundente. Supongo que si el PAW estuviese versionado para PC el problema quedaría si no zanjado en su totalidad, sí al menos superado en gran medida. De momento ahí está el DAAD, pero no estoy enterado del todo si mediante él se aprovechan al máximo las capacidades de los 16 bits.

Los usuarios de Spectrum 48K siempre estaremos en inferioridad de condiciones, epro también es cierto que se han hecho espléndidas aventuras aunando gráficos y textos. Es una modesta opinión...

Tiimbito

#### ANIMARSE

Para empezar y antes de ir derecho al asunto que me ha llevado a escribir este "artículo", voy a contaros los pasos que me llevaron a formar parte de este nuestro Club y posteriormente a molestaros con este escrito.

Empecé en esto de las aventuras con el MEGACORP y desde entonces he ido comprando casi todas las aventuras que salían al mercado. Un día me enteré de la creación del CAAD y me decidí a apuntarme para tener información y soluciones de las aventuras.

Al principio me limitaba a pagar mi suscripción y leer el ejemplar correspondiente divirtiéndome con las discusiones que sobre el "TEMA" y otros temas tenían varios socios, pero sin dar mi opinión.

Sin embargo, un día se me ocurrió la idea del premio a la mejor aventura de nuestra bolsa y me decidí a escribir, y cuando ví mi nombre en la revista es cuando me di cuenta de que el CAAD es algo más que una revista y está hecha con las opiniones de todos sus socios (al menos de los que opinan).

Pero lo que me ha decidido a escribir esto ha sido la llamada telefónica que he recibido del club para darme unos datos que había pedido, y ha sido entonces cuando me he dado cuenta de que los que hacen la revista se preocupan por los socios.

Por eso me he decidido a escribir este artículo, e intentar que todos (o algunos) de los socios que como yo se limitan a leer lo que les mandan y esperar al siguiente envío, se decidan a colaborar más con el CLUB (yo voy a intentar hacerlo).

Estoy seguro de que muchos (como me pasa a mi) no escriben al club por pereza o falta de interés, y estoy convencido de que por estos motivos se pierden muchas ideas interesantes. Os aseguro que no hay nada más divertido que escribir una solución de una aventura que hayamos acabado o intentar dar nuestra opinión sobre lo que nos ha parecido una u otra aventura.

Espero que alguno de los que habéis aguantado hasta el final de este texto y no colaborábais con el club os decidáis a hacerlo, con que uno colaborase, este "artículo" habría servido para algo.

Aosta

#### PRECIO

Escribo estas líneas para criticar el precio del fanzine. Cuando me suscribí al CAAD esperaba por el precio una gran revista multicolor, pero me decepcioné de lo que recibí. Al paso del tiempo yo me daba cuenta de que bien utilizado el fanzine valía la pena apuntarse, pero sigue siendo caro.

Cuando les enseñé a mis amigos el fanzine y les dije el precio, me dijeron que me habían estafado y que no valía la pena apuntarse. Pero yo sigo contento con mi suscripción y pienso seguir, pero ibajad el precio!

Rubén Alberto Aguilara Nigto

RESPUESTA DEL DIRECTOR: Estimado Rubén Alberto. No cabe duda de que a tu edad 1.500 pesetas es mucho, pero es lo mínimo que puedo poner sin seguir perdiendo un dinero que no tengo. Te recuerdo que un fanzine no es una revista. Con ello quiero decir que no tengo una tirada de decenas de miles de ejemplares, por lo que no puedo usar beneficios en incluir color o bajar el precio. Actualmente cada fanzine me sale por 300 pesetas. Lo multiplicas por cuatro, sumas 40 de los sobres y 220 de los sellos y me sale un beneficio de... 40 pesetas por socio!

Por supuesto, no hablo en el caso de que sea un socio nuevo, en cuyo caso hay que sumar 125 pesetas por la tarjeta. Además las 40 pesetas no puedo gastarlas en alcohol y mujeres, si no que se emplean en pagar las cartas que se mandan a quien solicita información, y comprar etiquetas, papel y cintas de impresora. Por último, la imprenta no está en la esquina de mi casa, se encuentra a 40 km, asi que más gastos en teléfono y desplazamiento. La verdad, varios amigos ya me han dicho que estoy loco por llevar tres años perdiendo dinero.

Espero que te hayan quedado claros los conceptos por los que es imposible por ahora bajar la suscripción. ¡Ah! Y a tus amigos, les enseñas esta respuesta, y antes de insultar diles que intenten ver cuanto les costaría a ellos.

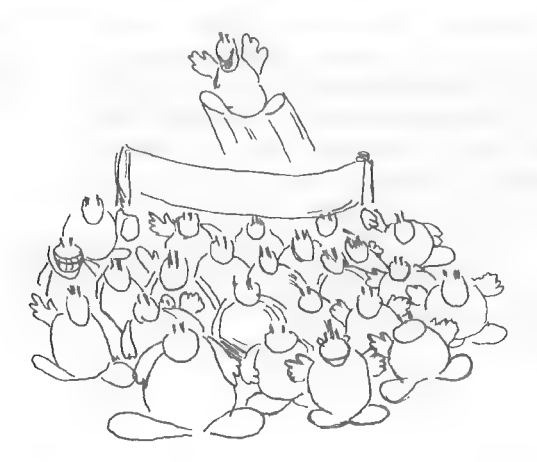

# PROGRAMACION EN BASIC

En esta entrega vamos a ver el tema de las condiciones de baja prioridad (CCBP). Si hojeáis el número 13 del CAAD veréis que habíamos empezado la primera pantalla en la línea 6000, pues bien, ahora vamos a regresar al punto exacto dónde lo dejamos, después del GOSUB de la línea 6020:

030 IF Z\$="MIRA" THEN GOTO 6000

6040 IF Z\$="N" THEN GOTO 6100

6050 IF Z\$="E" THEN GOTO 6600

6060 IF Z\$-"0" THEN GOTO 6500

omo veréis estas son las acciones fundamentales que se pueden hacer en una localidad: moverse. El funcionamiento es sencillísimo, y no creo que necesite explicación.

6070 IF Z\$="SALIDAS" THEN PRINT "LAS SALIDAS POSIBLES SON: NORTE, ESTE Y OESTE.":GOTO 6020

6080 IF Z\$="EXAMINA PASILLO" THEN PRINT "HAY VARIOS CUADROS EN LAS PAREDES.":GOTO 6020

6090 IF Z\$o"" THEN PRINT "NO PUEDES HACER ESO":GOTO 6020

6095 GOTO 6020

Estas tres líneas son un ejemplo de lo que se puede incluir en las CCBP en definitiva es prácticamente idéntico que las de alta, solo que el GOTO final nos lleva a la línea donde situamos el GOSUB 4000 para que vuelva al editor, y pueda comprobar de nuevo las CCAP

En la linea 6090 se incluye el mensaje de error, es decir, cuando se teclea algo que no corresponde ni a una CCAP nia una CCBP esta puede ser modificada. Como se ve he preferido dejar que la pulsación de ENTER sin más no sea tomada como error, sino que simplemente quedaría en blanco tal que así:

[ENTER]

Es decir: deja el editor una línea abajo pero sin imprimir ningún mensaje. Como todo en 'este curso, puede ser mejorado, haciendo por ejemplo que el editor permaneciese quieto, pero estas son las cosas que os dejo a vosotros.

La segunda pantalla sería algo así:

6100 CLS:PANTALLA=2

6110 Z:2:PRINT "EL ESTRECHO PASILLO DE LA CASA NO TIENE DEMASIADO INTERES. ALGUNOS CUADROS QUE CUELGAN DE LA VENTANA Y UNA

LAMPARA DE TECHO INTENTAN ENRIQUECER SU DECORACION.":GOSUB<br>5000

120 GOSUB 4000

6130 IF Z\$="N" THEN GOTO 6200

6140 IF Z\$="S" THEN GOTO 6000

6150 IF Z\$="SALIDAS" THEN PRINT "LAS SALIDAS POSIBLES SON: NORTE Y SUR.":GOTO 6120

<sup>6160</sup>IF Z\$="EXAMINA PASILLO" THEN PRINT "EL PASILLO CONTINUA AL SUR. AL NORTE ESTA EL COMEDOR.""GOTO <sup>6120</sup>

6170 IF Z\$o"" THEN PRINT "NO PUEDES HACER ESO.":GOTO 6120

6180 GOTO 6120

La próxima pantalla que analizaremos será la del comedor. Esta es algo más compleja, ya que en ella aparece el gato, así que prefiero dejarla para la próxima entrega.

Carlos Martinez Aguirre

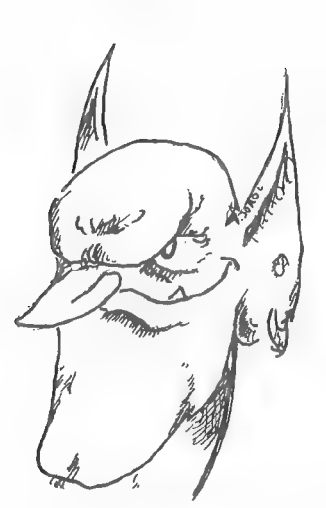

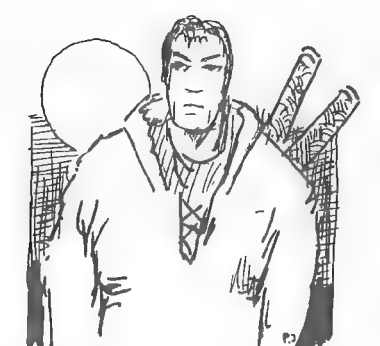

# LOS JUEGOS POR CORREO

#### VIRUS EN PRUEBAS

Tranquilos! No se trata de un nuevo virus informático, es algo muy diferente: el primer JPC de Sildavia (a quien siga sonando todo esto a chino, le remito a los anteriores CAAD).

En el primer capítulo de esta serie (ya parezco la señora esa de después del Telediario) se relata la aparición de VIRUS y se anuncia a los suscriptores del CAAD la posibilidad de inscribirse a VIRUS en la modalidad de PRUEBAS.

#### ¿EN QUE CONSISTEN LAS PRUEBAS DE UN JPC?

El control de VIRUS se realiza por medio de varios programas de ordenador bastante complejos, que ocupan un total de 98 Kb de memoria. Estos programas están preparados para controlar todos los aspectos del juego (datos de todos los jugadores, comprobación de identidades, impresión de etiquetas para los envíos, entrada de acciones inteligente, decodificación de acciones, proceso de las mismas, resolución de luchas, impresión de resultados, impresión de mapa de juego, salida de comentarios, clasificaciones, impresión de Hoja de Juego, interacción entre jugadores, control de actividad de los PNJ, localización automática de enemigos, combates de PNJ, monitor de datos para el GM, ficheros de datos, etc.). Además, estos programas son capaces de responder ante cualquier situación inverosimil o casi improbable (desde luego, denbtro de unos márgenes de posibilidad).

Como habréis podido comprobar, para ser VIRUS un juego muy sencillo, su funcionamiento es muy complejo (imagináos si se tratara de un juego completo). Recién creado un nuevo JPC es IMPOSIBLE que todo funkcione bien a la primera; por ello, lo primero que se hace es probarlo repetidas veces y e diferentes modos por el mismo programador, apareciendo numerosísimos errores que son corregidos. Cuando aparentemente ya no existen fallos, se contacta con jugadores más o menos experimentados, que se dedican a jugarlo conjuntamente para localizar errores que todavía no habían sido hallados y para proponer modificaciones para aumentar su jugabilidad.

Antes de adentrarme en lo que han sido las pruebas del juego os resumo en qué consiste VIRUS:

#### VIRUS, EL MUNDO SUBMICROSCOPICO

VIRUS es un juego muy sencillo, ideal para los.no iniciados dentro de este tipo de juegos; de todos modos, si ya has jugado en otros JPC, VIRUS no daja de ser interesante por sus características.

Los escenarios donde se desarrolla VIRUS no son las inmensidades del espacio, ni un capo de batalla, ni una ciudad, ni una habitación, ni siquiera una caja de cerillas, VIRUS se desarrolla en un espacio más pequeño que el que ocupa un grano de

arena; un espacio tan pequeño que sólo podrías verlo con un microscopio.

VIRUS es un ejemplo de lo que puede suceder en una parte de nuestro cuerpo a tan pequeña escala. Una lucha sin cuartel donde sólo importa la supervivencia y el poder. :

Una herida se acaba de producir, y el tejido celular se ha contaminado de varios tipos de virus. La misión de los virus es capturar células, reproducirse y extenderse por el tejido celular.

En este juego, cada jugador controla el desarrollo de uno de los virus que han infectado el tejido; para poder cumplir su misión deben defenderse y atacar, tanto contra los demás virus (otros jugadores), como contra las de

#### DESARROLLO DE LAS PRUEBAS

Para escoger los jugadores que probarían VIRUS, se recurrió a los que anteriormente probaron LoM, y las plazas restantes fueron ocupadas por socios del CAAD que respondieron al anuncio del Extra 1 (tengo que dar de nuevo l

Varios son los errores de programación que se detectaron durante el desarrollo de estas pruebas, la mayoría de ellos de poca importancia. Pero lo más importante son las numerosas modificaciones que ha sufrido el juego para

No puedo dejar de comentar el problema más grave que ha acarreado VIRUS<br>durante este período de pruebas: el servicio de Correos españoles. Prefiero no<br>hacer comentarios sobre este "servicio" porque terminaría usando el fam

Durante las pruebas de VIRUS se aprovechó también para convocar un concurso para diseñar el logotipo que representaría el juego: los vencedores recibieron sendos premios en créditos de juego gratuitos (sus logotipos son lo

#### CONCLUSION DE LAS PRUEBAS

Cuando leáis este artículo, las pruebas de VIRUS ya habrán finalizado. Los jugadores que han participado en ellas han decidido no abandonar el Juego no <sup>O</sup>

(dedicado exclusivamente a pruebas) y continuar hasta el final, aunque ya funcionando en modalidad normal.

Actualmente VIRUS ya se encuentra en disposición de ser lanzado oficialmente, y de hecho, ya son varios los nuevos jugadores inscritos para participar en el Juego no 1.

#### SILDAVIA EN EL CAAD

A partir de ahora y salvo raras excepciones, voy a dejar de soltaros estos rollos tan pesados de leer. La sección de J.J. va a ceñirse más estrictamente a la fórmula "informe de juego" y en ella aparecerán todas aquellas cosas que van sucediendo en torno a ellos: clasificaciones, curiosidades, ayudas, noticias, comentarios de jugadores, nuevos proyectos, etc.

#### JUEGO N. O VIRUS (en pruebas)

#### CLASIFICACION (15 de noviembre, Turno 7)

1.- Juan J. Muñoz Falcó HERPES ZOOSTER SUPRA 25 células 2.- Xavier Ruiz SANDERS-HARDMUTH 23 células 3.- Fco. J. Palomares SOPLONEGRO 22 células 4.- Juan J. López COSTIPAT 21células 5.- Jorge Chambó PERESTROIKA 20 células 6.- Alberto Tejedor ARAGORN 16 células 7.- David Sánchez VIRXHABIT 14 células 8 - Manuel Gándara Pastrana (ap APS-TA15 11 14 células) 9.- Francisco Orta Soler VIRUS DESPACIOSOS 12 células 10.- Higinio L. Tena NUCLEOGENESIS 11 células

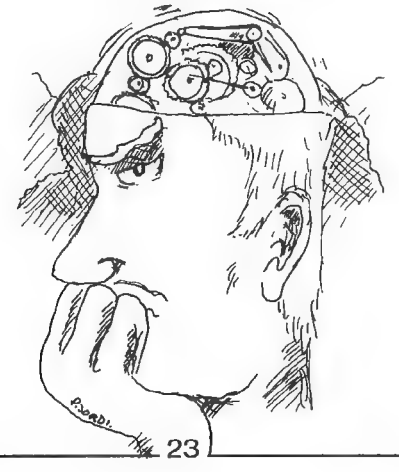

# VIRUS

# El mundo Submicroscópico

### CARACTERISTICAS

- Juego estratégico en un mundo de simulación.

- 10 comandos de acción diferentes.

- 798 localidades.

- 26 jugadores y 2 tipos de PNJ'S.

PAQUETE DE INICIO (3 turnos incluidos) 1.000 pesetas CADA TURNO: 300 pesetas

# ATENCION SOCIOS

Por el mero hecho de ser socio del CAAD obtienes un 100 % de descuento en los PAQUETES DE INICIO del Juego por Correo VIRUS.

Ya no tienes escusa para entrar de la mano de Sildavia en el fantástico mundo de los JPG,

Escribenos indicando tus datos y número de socio del CAAD; no necesitas nada más para empezara jugar.

# Jildavia

José J. Chambó Bris Nou del Convent, 43, 5 46680 ALGEMESI (Valencia)

### INFORME DE JUEGOS POR CORREO

Tras investigar todo lo que he podido, os ofrezco un informe acerca de los Juegos por Correo a los que podéis acceder tanto en España como en Inglaterra. Es destacable que en España tan sólo existe una compañía profesional de JPC, y con un juego inglés traducido. El resto de direcciones son particulares, que llevan su afición al límite.

Empecemos por Inglaterra. Tan sólo voy a comentar dos compañías, pero son la primera y la segunda en cantidad de juegos disponibles y jugadores en activo, por lo que la oferta es bastante amplia. Este primer artículo está dedicado íntegramente a la compañía GBM (Games by Mail), o traducido, Juegos por Correo. Actualmente están llevando 6 juegos, que tratan cada uno un tema diferente, para contentar a todo tipo de jugadores. Antes de pasar a ver el comentario de cada uno, Os dejo su dirección.

# Games by Mail

5 Town Lane. Little Neston, South Wirral, L64 4DE. Telephone: 051-336 1412

Fan: 051-336 8156 DX: 25055 NESTON

#### **CRISIS!**

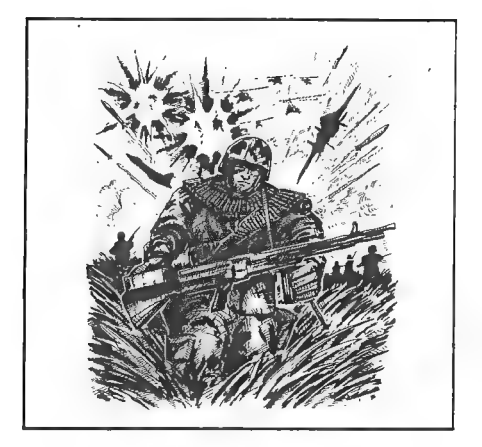

Se trata de un "wargame" o juego de guerra en el que pueden participar 20 jugadores. El desarrollo. del juego es en la Tierra, en un futuro próximo. Tu objetivo es ser la potencia dominante en el planeta, usando habilidad, diplomacia y planificación.

El modo de avanzar en el juego es enviando tus tropas a conquistar territorios cercanos, mientras tus industrias producen lo suficiente para mantener nación y ejército y tus misiles nucleares devastan regiones enemigas, por supuesto, con los demás jugadores haciendo lo mismo...

CRISIS :és un juego equilibrado, fácil de jugar, nó muy caro y. muy adictivo para los aficionados a los "wargames", por lo que se convierte en recomendable para novatos en las lides de los JPC.

Por cierto, los turnos son de quince días, y cada uno cuesta 1,50 libras. Una oferta que contiene las instrucciones y dos turnos son 3 libras.

#### TRIVIA

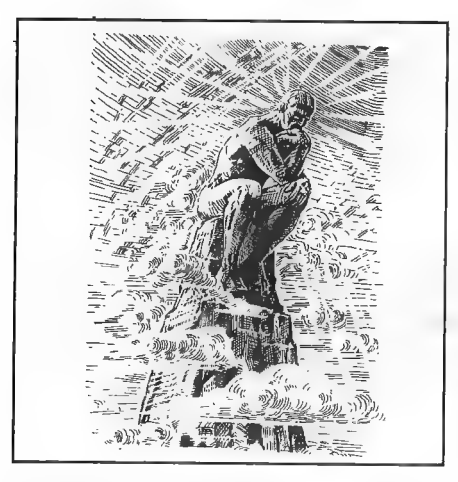

interesante para todo tipo de jugadores, y cada turno no tiene una fecha límite de recepción. Al igual que

Es una liga a través del correo para 100 jugadores. Debes responder una selección de 20 preguntas del TRIVIA y dejar dos de las tuyas para ser respondidas por los restantes jugadores. Cada liga contiene diez divisiones de diez jugadores cada una, siendo tu objetivo alcanzar el primer puesto de la primera división.

El truco consiste en dejar cuestiones de dificultad media, para que tu objetivo de que dos tercios del resto de jugadores acierten las preguntas se cumpla, cosa que no conseguifás si pones cuestiones muy fáciles o demasiado complicadas. Este juego es

el anterior juego, los turnos también cuestan 1,50 libras, y está disponible la misma oferta.

#### TROLLS BOTTOM

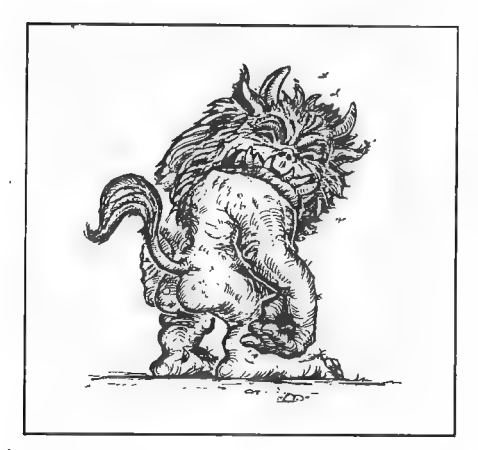

El lema de este juego es "Prepare to die... laughing!" (prepárate a morir... iriendo!) lo cual explica perfectamente cómo es este juego, que transcurre en una isla donde 70 jugadores interpretan el papel de Trolls. Se puede . luchar, buscar, fabricar objetos, comer y luchar de nuevo hasta que sólo quede uno.

Hay otros habitantes en la isla, como son balrogs, gusanos-luna, monstruos Wonga, gigantes y zombis, todos ellos controlados por el DJ. Explorando la isla se pueden encontrar calabazas

mágicas, musgos y semillas, anillos, huesos de dragón y otros muchos objetos. Los novatos pueden jugarlo sin problemas. pero les costará coger el

ritmo al principio debido al número de órdenes posibles. Los turnos son semanales, y el precio como en los dos anteriores.

#### STAR CLUSTER

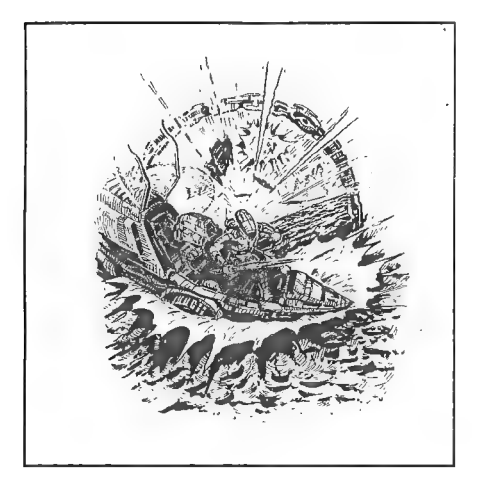

Este es un juego de conquista interestelar para 20 jugadores. Se trata de eliminar al resto de contendientes para quedar como ganador. La dificultad es desaconsejable para un no iniciado. Los turnos son quincenales, y cuestan 1,50 libras.

#### FOOTBALL CHAMPIONS

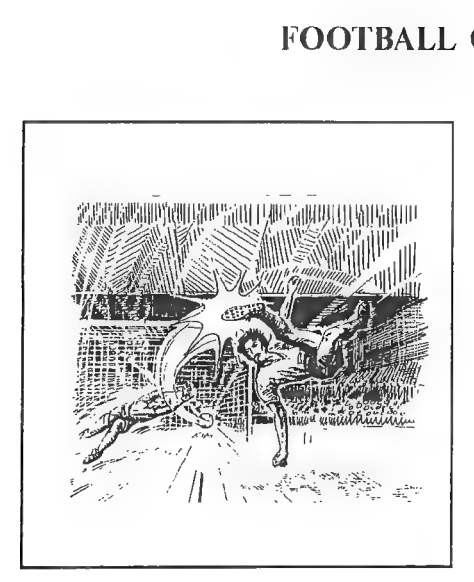

Aquí puedes controlar todo un equipo de futbol, elegir a los jugadores, traspasar o comprarlos, darles charlas en el descanso y mandarlos a entrenar. Tal como dice el juego, si al sonar el pitido final no estás contento, sólo te podrás culpar a tí mismo.

Juegas como manager del primer equipo, del juvenil y entrenador de ambos. La lista de opciones es amplia, incluyendo lista de traspasos, informes de los jugadores (abilidad y personalidad), lesiones y expulsiones, espiar a otros equipos, cambiar jugadores de equipo, charlas "levantadoras de moral" antes del

partido y en el descanso, entrenamien tos, informe del partido, novedades de la liga, clasificación de la misma, mensajes de otros jugadores...

Como se puede ver es bastante completo. Se pueden jugar dos. partidos semanales, e incluso pueden ser cuatro. Los turnos son quincenales, y es el más carillo de todos, ya que un turno cuesta 2 libras.

#### JETBALL

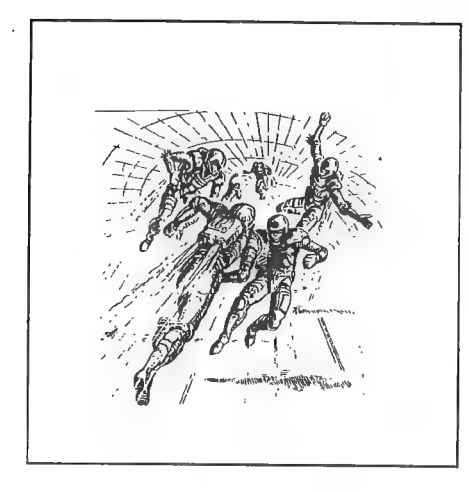

JETBALL es un juego futurista de habilidad y tácticas jugado en el suelo y en el aire, con grandes recompensas para los managers exitosos. Controlas el equipo, incluyendo entrenadores, médicos y eliminadores. Puedes decidir tácticas, ataques y defensas. El Objetivo es eliminar a tus 7 contrincantes. Los turnos son quincenales, y el precio de cada uno es de 1,50 libras.

El Maestro Aventurero

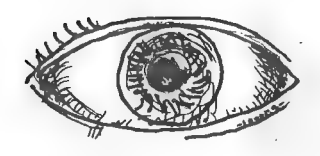

# COMENTARIO DE AVENTURAS

# KING\*S QUEST V

Esta es la quinta entrega de la serie King's Quest de Sierra, cuyas cuatro primeras secuelas no han sido distribuidas en nuestro país. Se da la particularidad de que ha sido traducida al castellano, con lo que la "barrera" idiomática ya no existe.

Refiriéndonos al argumento, encarnamos por tercera vez el papel de Graham, rey de Daventry (en KQ lll y IV fuimos su hijo e hija, respectivamente). En esta ocasión, un malvado hechicero ha robado nada menos que todo el castillo de Daventry, incluyendo a la familia del rey.

Tras la sorpresa inicial, un búho nos cuenta lo que ha pasado y se ofrece a llevarnos hasta un mago que quizá pueda ayudarnos. Por desgracia, éste resulta ser muy viejo y no puede auxiliarnos, pero nos entrega su varita mágica y un montón de parabienes.

Hasta aquí la historia. La versión que he probado es la VGA de 256 colores, y la calidad gráfica es muy alta. Por desgracia, no puede decirse lo mismo de la calidad del programa, que en cuanto a animaciones está muy logrado, pero la lógica es inexistente y los algunos problemas son casi imposibles de resolver.

Es de reseñar que no puedes teclear nada, como en las series anteriores. Tus opciones vienen indicadas al pulsar ESC, lo que te muestra una serie de opciones en la parte superior de la pantalla, limitando en gran medida tu imaginación. De hecho, el icono de la mano será el que más usemos a lo largo del programa, ya que vale para cualquier acción que queramos hacer con un objeto.

Volviendo a los problemas, algunos casi dan risa. La forma de vencer a un Yeti de tres metros que se abalanza sobre nosotros es... itirarle un pastel a la cara! Las hay mejores, como el tocar una pandereta para asustar a una serpiente tan grande como un arbol...

Además, el sistema de juego se limita a ayudar a un personaje, que a su vez te ayudará a tí luego, conseguir un objeto y cambiarlo por otro... o sea, de lo más sencillo. El problema es que algunos objetos son casi imposibles de encontrar, y luego de hallarles utilidad (¿Sabéis para qué sirve el zapato de un esqueleto perdido en medio de un enorme desierto? iPara tirárselo a un gato!).

En fin, los señores de Sierra aprovechan los excelentes gráficos y musiquitas, para crear una aventura sencilla, que han complicado con el viejo truco de poner bloqueos complicados e ilógicos, y separar enormemente los objetos que necesitamos. Este no es producto para verdaderos aventureros, pero sí para pasar un rato viendo gráficos y escuchando melodías, aunque por casi 9.000 pesetas y 10 megas de disco duro, hay mejores opciones.

La puntuación que doy merece una explicación punto por punto. La ambientación es

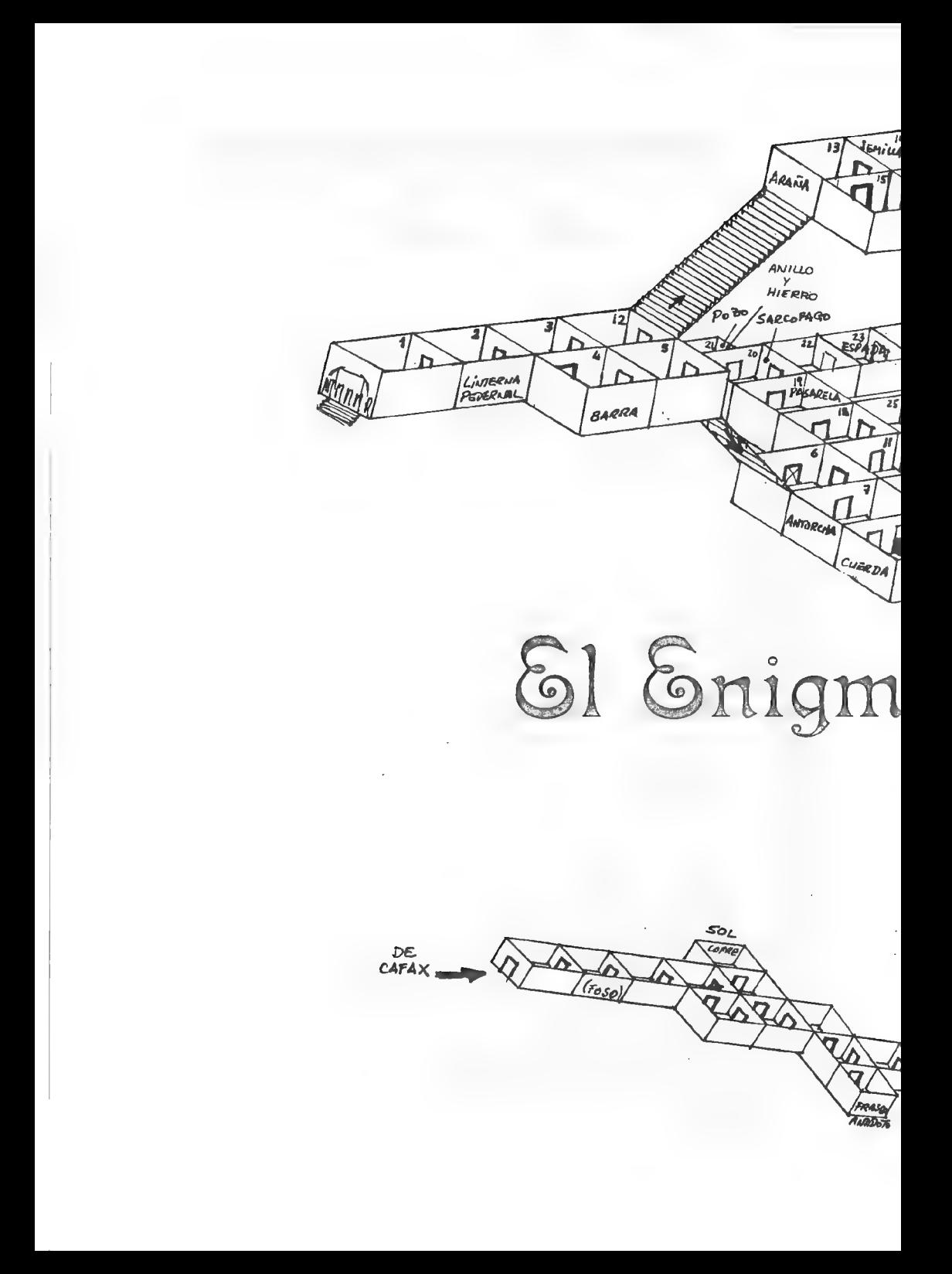

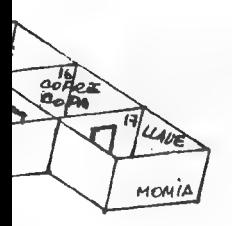

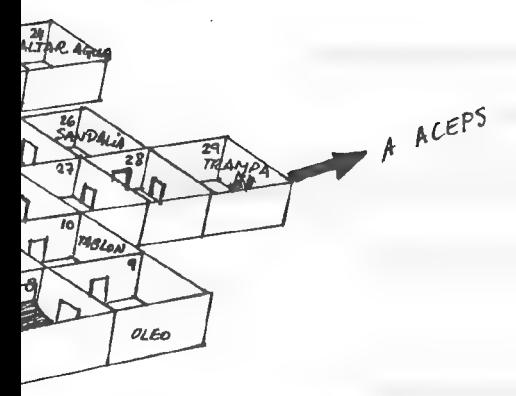

a de Cleeps

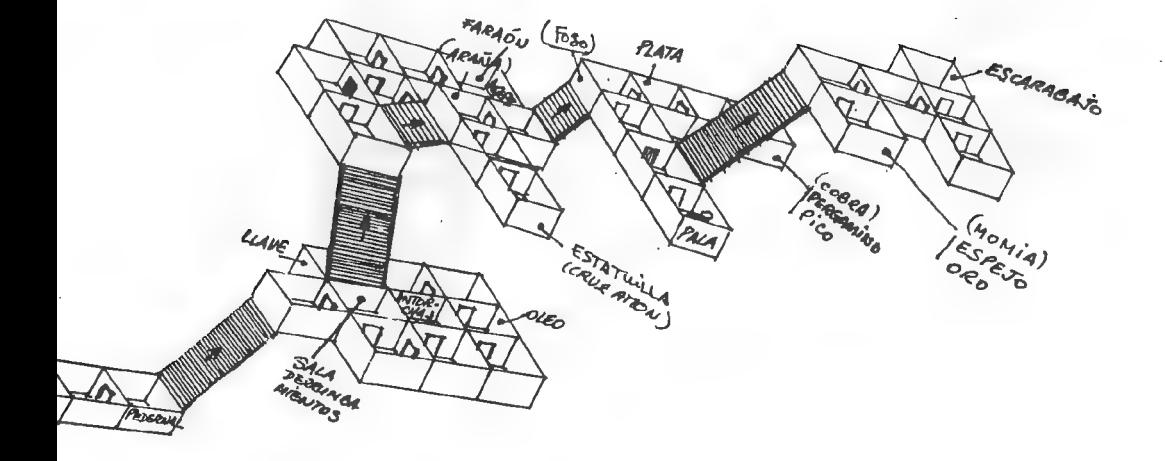

elevada, ya que depende totalmente de los gráficos, al no haber descripciones de localidad. La jugabilidad la dejo en un término medio, ya que el sistema de iconos no es todo lo flexible que debiera. Los gráficos no necesitan comentario, pero como suele decirse "asi cualquiera" (con 256 colores). El guión no es nada del otro mundo, pero se puede aguantar, mas en dificultad es dónde se lleva el mayor varapalo. Es muy, muy difícil, por las causas que comenté antes.

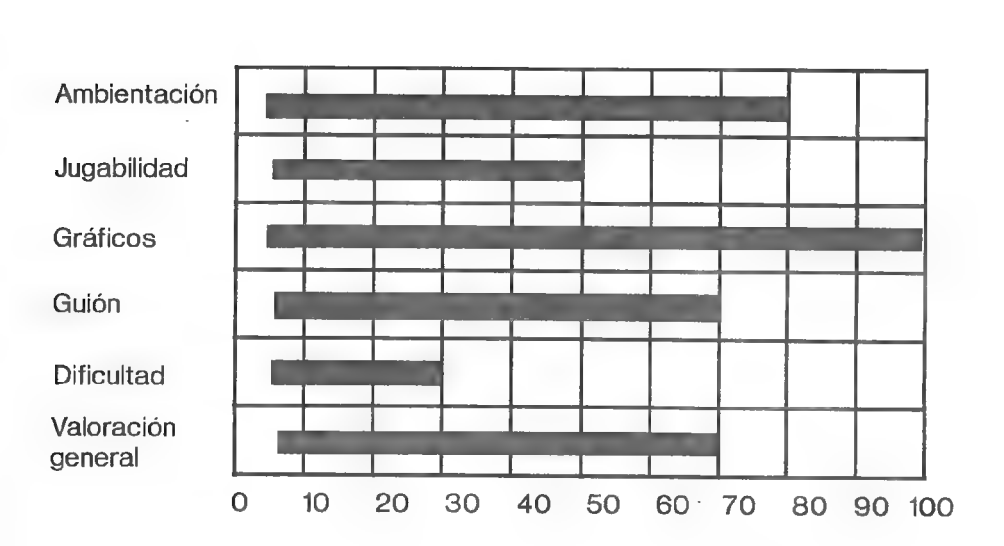

NOMBRE: King's Quest V VERSIONES: PC VGA-EGA COMPANIA: Sierra On-Line AUTOR: Roberta Willlams y Equipo. PRECIO: 8.490.- COMENTADOR: El Maestro Aventurero DISTRIBUIDOR: MCM Software

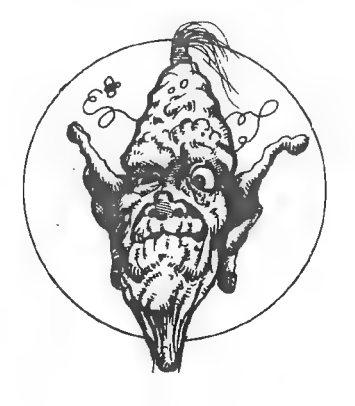

REGULAR

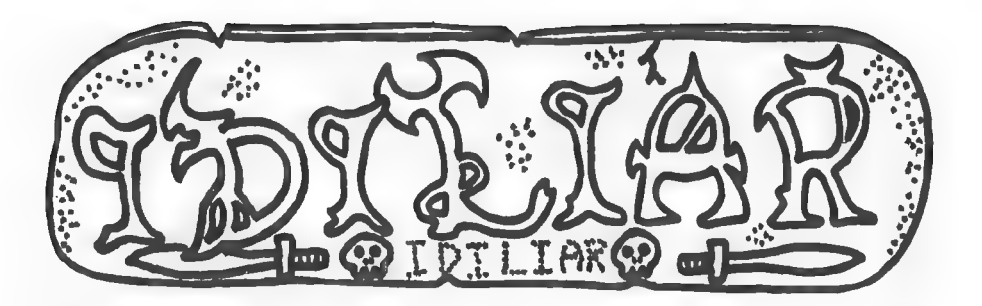

Bajo este nombre nos encontramos a la última creación del Grupo Creators Union.<br>Este prolífico grupo ya tiene cinco programas disponibles, tres de ellos en la Bolsa del CAAD, y con una trilogía heróica de magia medieval de

Tras pedir el juego por correo, vemos que la presentación es correcta. Una cinta de 60 minutos (un poco excesivo) con su caja transparente, etiqueta sobre la cinta con nombre, autor y versión y una carátula negra en la que

Como viene siendo habitual, disponemos de dos partes, necesitando una clave para acceder a la segunda de ellas. Iniciamos la aventura en nuestra casa, la del guerrero Guillermo ldiliar Dambor, y nuestro primer objetivo es

Apenas cargar el programa, suena una tonadilla que alegra los oídos, pese a su<br>simplicidad. Tras un texto introductorio algo críptico, pasamos a la aventura en sí. A<br>la hora de teclear comandos, se acepta tanto el infiniti

En la pantalla tienes constantemente indicadores de movimientos realizados, puntos (en tanto por ciento) y salidas posibles. La mayoría de los gráficos son bastante simples y monocromos además, pero cumplen perfectamente c

Como no todo puede ser perfecto, vamos a destacar unos cuantos fallos u

omisiones que podrían mejorar el programa (quizá 'se modifiquen...) Empezando con el vocabulario, no hay sinónimos más breves para' EXAMINAR o MIRAR, teniendo que teclear toda la palabra. Otra cosa es al anochecer, cuando lógicamente no puedes ver nada, y es arriesgado moverse en la oscuridad. El problema viene cuando simplemente intentas dormir o esperar... ya que "Caes y te partes el pescuezo". De todos modos esto es algo rebuscado, y no afecta a la aventura en general.

Con esto concluyo este comentario. IDILIAR es un programa agradable de jugar, pero con problemas difíciles, aunque los admiradores del Grupo Creators Union lo serán aún más y quien no lo sea o no los conozca empezará a admirarlos (o a odiarlos, que nunca se sabe..). Por cierto, no os perdáis la presentación de la segunda parte, con relámpagos alrededor de la fortaleza de Miriador.. muy espectacular. En fin, una buena aventura recomendable para aquellos que ya se han estrenado con otras más sencillas. A quienes gusten las aventuras donde es necesario estrujarse las neuronas, no cabe duda de que disfrutarán con IDILIAR. el vocabulanti, no hay sinonimos hias brevs para EXAMINAN o n<br>que teclear toda la palabra. Otra cosa es al anochecer, cuando<br>puedes ver nada, y es arriesgado moverse en la oscuridad. El<br>cuando simplemente intentas domir o

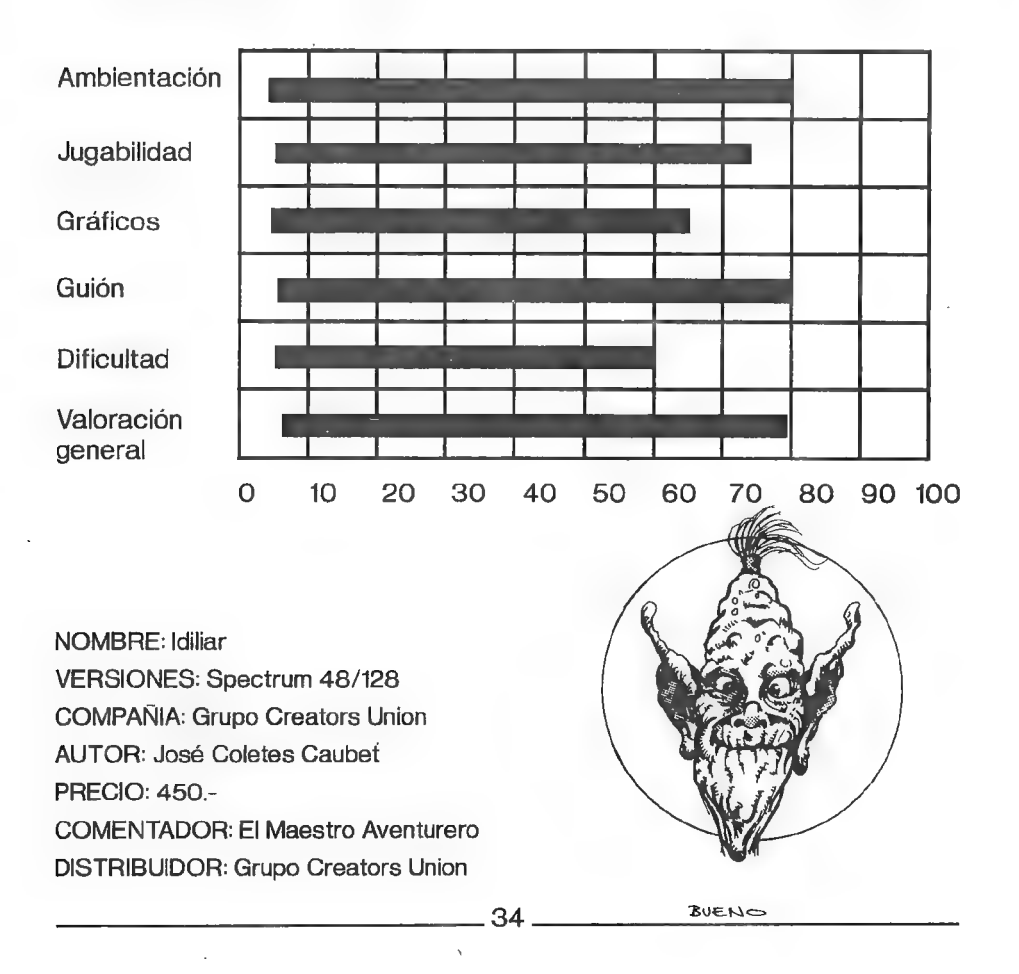

# el (Wundo (Wágico

Bajo este título tenemos ante nosotros la primera producción de una nueva compañía, de la que esperamos ver muchas más creaciones. EL MUNDO MAGICO es una aventura que transcurre en una sóla noche, en la que debemos encontrar tres piedras mágicas y entregárselas a nuestro maestro, el Gran Brujo.

La presentación del juego no quita la cabeza, pero es perfectamente válida. La cinta es de 60 minutos (sigo pensando que es excesivo) y viene acompañada por cuatro hojas en tamoño A4 con la carátula del juego, un pequeño t

Mientras lo cargainos, veremos una rutina de carga que sonará a muchos veteranos de los juegos de CRL. Mientras vemos la pantalla de presentación (muy similar al dibujo) carga el programa sin rayas en el borde y con los oj

Tras esto, accedemos al programa en sí, que tras una pantalla de créditos nos mete<br>ya en juego. Tras probar unos cuantos comandos, vemos que es fácil de manejar...<br>acepta EX, M, y otras contracciones de comandos, e incluso

Los autores han dotado a su aventura de un curioso efecto cada vez que cambiamos de localidad o redescribimos la actual. El espacio reservado al gráfico se encoge hasta el centro con un barrido de los atributos, otra cosa

Respecto a los problemas, no son nada complicados, quizá alguno demasiado manido, pero en una aventura como esta, recomendada a gente no muy curtida en las aventuras, tienen la dificultad justa. Lo que desmerece un poco es "intentemos salir" tanto del río como del lodo, y saber que a la próxima hemos de ir con más cuidado o un flotador...

A lo largo de toda la aventura nos acompaña un pequeño PSI, llamado Boo, una bola de pelos entrañable. pero con buenos dientes. Su objetivo fundamental es servirnos de "porteador" para objetos que necesitamos llevar mientras tenemos las manos llenas. Es triste tener que quitarle algo, ya que se pone a llorar (snif). Realmente entrañable. Por último, una cosa que sí podemos considerar errónea es el precio, que dobla al de otras aventuras en el mercado. No es excesivo, desde luego, pero tomando como patrón el resto del mercado habrá que ver la reacción de la gente. Pelín carilla. de portedador para sugeros que recesitantes texar membras tenentos las mandelenas. Es triste tener que quitarle algo, ya que se pone a llorar (snif). Realmen<br>entrañable. Por último, una cosa que sí podemos considerar errón

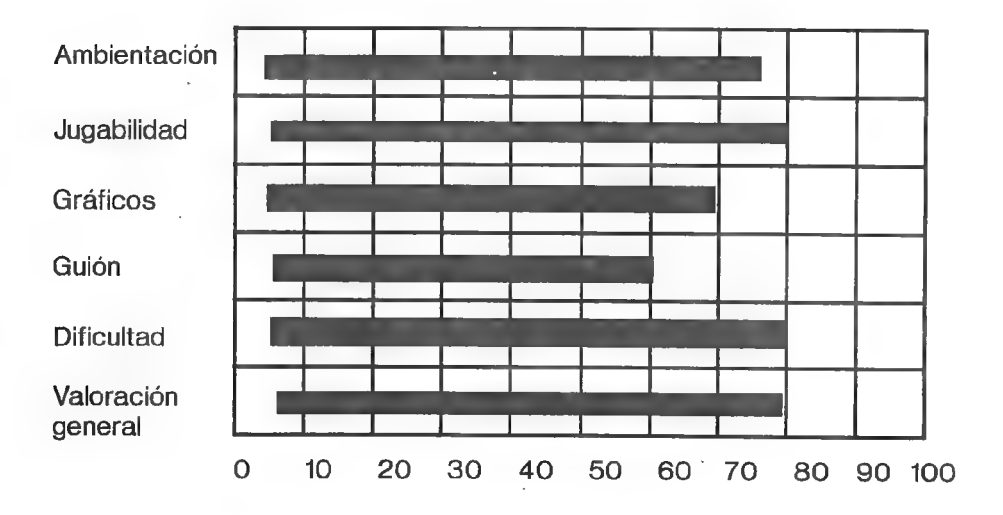

NOMBRE: El Mundo Mágico VERSIONES: Spectrum 48/128 COMPAÑIA: Aventuras Españolas AUTOR: Alberto R. Cuesta y Alberto Cabrerizo PRECIO: 800.- COMENTADOR: El Maestro Aventurero

DISTRIBUIDOR: Aventuras Españolas

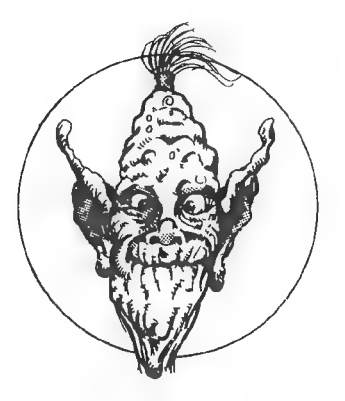

BUENO

# PREGUNTAS Y RESPUESTAS

#### Socio que no puso número en la carta

1- CONVERSACIONALES FRANCESAS: Me gustaría saber direcciones de distribuidoras francesas que vendan conversacionales en francés.

Me temo que no existe ninguna de las dos cosas. Lo máximo que han llegado a hacer los franceses son programas como BAT o CAPTAIN BLOOD. No desmerezco la calidad de ello, tan sólo digo que no son conversacionales.

2- FX EN AD: En un futuro próximo, ¿los juegos desarrollados por AD tendrán banda sonora y efectos especiales para usar con tarjeta Adlib o Soundblaster?

Actualmente se está trabajando en ello, para dar capacidad al DAAD de ser manejado con ratón y tener música y efectos digitalizados. Se está intentando que LA AVENTURA ORIGINAL ll salga con todas estas mejoras.

3- REDACCION DEL CAAD: Todas las personas que hacen posible el fanzine (redacción) son profesionales o lo hacen por hobby?

La "redacción" soy yo, el humilde director, quien prepara el fanzine en formato de texto ASCII. Luego, llevo esto a la imprenta, donde tras hacer la maquetación queda lo que tienes en las manos. De todos modos, es vital la ayuda de los colaboradores, sin la cual el CAAD no sería lo que es.

4- ERRATAS: Teniendo 2 meses para hacer el fanzine, ¿por qué contiene tantas erratas?

El fanzine no tiene tantas erratas como dices... prueba de ello es que había más faltas ortográficas en tu carta que en todo el CAAD 13 (la sinceridad ante todo, que tu pregunta no es suave precisamente). Es inevitable que alguna se escape, al teclear algo de última hora o tener que repetir un artículo que se ha borrado o modificado, pero son siempre tipográficas, es decir, que al pulsar una tecla, sin darte cuenta aprietas la de al lado o dos a la vez.

5- REY DE LA AVENTURA: Se puede afirmar que Andrés Samudio es el Rey de la aventura en España?

Eso habría que consultárselo a él, pero teniendo en consideración sus méritos, y que sin él, hoy no habría aventureros en este país, es para pensarlo... de todas formas, no se le reconocen sus méritos ni a él ni a otros pioneros del tema, ya que los humanos suelen tener la desagradable costumbre de denigrar a quienes abren nuevas fronteras y aprovecharse de la nueva situación.

#### Fco, Javier del Aguila

1 -LARRY Il: Estoy listo para coger el barco, pero me falta el pasaporte. ¿Dónde está?

En el interior d8 uno de los cubos de basura que hay cerca de la casa de Larry.

2- POLICE QUEST: ¿Cómo llamo a un taxi para que se vaya Mary Sweet en el hotel y me deje el paso libre? Si no hay que llamar a un taxi, ¿qué hay que hacer con ella?

En primer lugar, llama al teniente (555-6674), y dile que eres Sonny Bonds. El te responderá que mandes a la chica en un taxi. Por desgracia no sabes el número, pero marcas el de información (411) y les preguntas el de la compañía de taxis, que resulta ser el (555-9222). Les dices que vengan al hotel Delphoria, y ya está.

#### Francisco Parra

1- DON QUIJOTE 2" parte: Quisiera saber por qué el tabernero no me deja pasar al Este de su localidad.

Por que no aparentas ser un caballero. Ponte la bacia que deja el barbero tras afeitarte y podrás pasar.

2- LOS TEMPLOS SAGRADOS 2" parte: ¿Cómo puedo entrar en los túneles inferiores de la plazoleta de las Mágicas Estancias Interconexas?

Los bloques que hay en las paredes, al ser oprimidos abren o cierran algunos de los bloques inferiores. Una vez abierto, tan sólo has de teclear la dirección en que te quieres mover.

#### Rubén Alberto Aguilera Nieto

1- OTROS CLUBES: ¿Qué es "A Través del Espejo"? (no el programa de la tele) ¿Y el CPAC?

Ambos dos son clubes de aventureros. El primero lleva funcionando desde este año, y el CPAC es algo cutre, se nota que son cuatro amigos (literalmente) y el fanzine es de muy mala calidad. Los dos clubes tienen sus respectivas bolsas de aventuras para Spectrum, pero del CPAC no tengo noticias desde junio, por lo que lo más probable es que haya desaparecido.

#### 2- **AVENTURA ESPACIAL:** ¿Para qué sirve "hablar"?

Para ponerte en comunicación fonética a través de un medio capaz de transmitir ondas sonoras emitidas por tus órganos fonadores.

3- LOS PAJAROS DE BANGKOK: ¿Para qué sirve la raya? ¿Qué hay que hacer con el poli, la embajada, el barquero y el candado de la choza? ¿Cómo se llama el templo? ¿Qué se hace con la puta?

¡Ayvadiós! Pero jóven... ¿cómo Usas ese vocablo a tu tierna edad? En fin... no moralicemos, respondamos mas bien... la raya podemos esnifarla con fruición o bien entregársela al padre de Archit, que está malucho. Al poli debes despistarlo en el hotel, saltando desde tu balcón para que deje de seguirte. En la embajada

hablaremos con la secretaria. Al barquero le alquilaremos una barca, y el candado<br>nos lo cargaremos con el martillo del laberinto. El templo se llama Tam Kabrok, y a<br>la meretriz puedes introducirle repetidamente el aditame natura, además de preguntarle sobre Archit.

#### Cesáreo Palomo Bernal

1- COZUMEL Zona Il: Tengo problemas para entrar en el templo.

En algunas copias, no funciona la orden DECIR "IX CHELL". Si tecleando tan sólo IX CHELL tampoco te funciona, prueba a poner DECIR "S".

2- CONSEQUIR PAW: ¿Cuanto cuesta? ¿Dónde lo puedo conseguir?<sup>2</sup>

Vale 4.000 pesetas, y puedes pedirlo a Aventuras AD, apartado 61 de Mislata.<br>Valencia

3- SERIE KING'S QUEST: He escuchado varias veces el nombre de ese juego, y por lo visto hay toda una saga (I, II, III...). Quisiera saber si es un juego de Rol o conversacional, y cuales están disponibles para Spectrum.

Efectivamente, es una saga que ya va por la quinta entrega. Se trata de una mezcla de conversacional y videoaventura, ya que tecleas las órdenes, pero a la vez controlas un muñeco que se mueve por la pantalla, excepto en la última entrega, manejada por iconos. Por desgracia, estos programas no están disponibles para el Spectrum (el KA V ocupa 10.000 K, unos 210 Spectrums).

#### lenacio Ascasibar

#### 1- AVENTURA ESPACIAL: ¿Cómo destruyo al CUBICELO?

Es una pregunta bastante larga de responder, por lo que te remito a las soluciones aparecidas en los números 11 y Extra 1.

#### Alberto Tejedor

#### 1- HISTORIAS DE MEDIALAND 1<sup>ª</sup> parte: ¿Cómo puedo entrar a la ciudad?

Tan sólo podrás si la cría de ave Roc entra al castillo sobrevolando los muros y quema las cuerdas que sujetan el puente levadizo.

#### Carlos Sisí

1- SCAPEGHOST: Tengo problemas para abrir la "shed door". Como he observado, necesito la ayuda de dos personas (la cerradura tiene tres partes<sup>"</sup> a activar a la vez) y ya tengo conmigo a Joe y a Dave. ¿Cómo les tengo que " pedir que hagan accionar los "levers" de la cerradura?

Debes reunir a Joe, Dave y a la chica ciega en la pantalla de la caseta y' luego ir diciéndoles: JOE, WAITWAIT.PUSH SHORT LEVER: DAVID, WAIT, PUSH MEDIUM LEVER; a la chica decirle, ya en el tercer turno, PUSH LONG LEVER, y nosotros activamos la cuarta pieza. De este modo, todo el mundo mueve su parte en el mismo turno, iy la puerta se abre! El mismo Carlos Sisí ha solucionado su duda.

#### Cesáreo Palomo Bernal

1- TRILOGIA DE CI-U-THAN:  $\angle$ Se sabe "algo" de la  $\Im$ a parte de la trilogía? Cuando digo "algo" es si la están realizando ya. cómo será, cuando saldrá al mercado, etc.

Por supuesto que se sabe algo.. ya que el programa se acabó en septiembre. Consta de dos partes, la primera en la misma ciudad de Chichen Itzá y la segunda en el interior de la Pirámide del Sol. Se ha mejorado mucho la presentación gráfica, sobre todo en 16 bits, con un trabajado marco y paneles que cubren los objetos, ideas tomadas de la nonata ORIGINAL ll, pero lo mejor es que lo veas tu mismo. Lo que no puedo decirte es cuando saldrá a la venta, ya que eso depende de la distribuidora, pero según las últimas informaciones recibidas, en febrero del 92.

#### Yago Alvarado

1- KEOPS, EL MISTERIO: Sigo sin encontrar la dichosa columna que comentaste en el número anterior.

Es lógico que no la veas, ya que no pasas por su localidad... cuando llegas a los aposentos, no estás en ellos, sino FRENTE a ellos, por lo que debes entrar para ver la famosa columna.

#### Daniel Pérez Espinosa

1- KUTU: ¿Por qué ha dejado Kutu la sección del Mundo del Rol? ¿Estaba cansado o es que se visto obligado a ello?

La respuesta no la sé. Kutu simplemente ha desaparecido... no me entregó a tiempo el siguiente artículo, en la tienda donde trabajaba me dijeron que se fué, y en el telefono que me facilitaron no respondía nunca nadie, asi que...

Raúl Moreno Merino

1- MANDAR AVENTURAS A LA BOLSA: ¿Qué hay que hacer para mandaros una aventura a la Bolsa?

Puesto que la respuesta es la misma, te remito a la segunda pregunta de Antonio Olvera.

2- SOLUCIONES DE LA BOLSA: En todos los CAAD que he leído, no se ve ninguna solución serializada de las aventuras de la Bolsa, en todo caso, pequenas ayudas a jugadores atorados. ¿No os parece buena idea el dedicar unos párrafos a estas aventuras?

La verdad es que hacerlo sería poco ético. ¿Cuál pongo primero? ¿Y por qué motivo esa y no otra? Sería difícil justificarme ante los otros nueve autores, ¿no crees?

Estas son los importes de los anuncios pagados en el CAAD. Aparecerán remarcados por una línea para que resalten más. Si se desea que aparezcan durante toda una suscripción (6 meses) en lugar de un solo número, hay precios especiales (reducidos). La contraportada es la última página.

ALCHERODE BEFYINDED AFTER RIDGED BETTER ROZ BERKANNING TARTA **CONTRACTORS AND RELEASED BY A PROPERTY AND RELEASED BY A PROPERTY AND RELEASED BY A PROPERTY AND RELEASED FOR** LC Brother - Allen, Catherine Con **DELLE CROSSES NOTORES TREE** 

Si eres socio del CAAD, tienes derecho a un 50 % de descuento en el precio de los anuncios, es decir, por pertenecer al CAAD, publicar un anuncio te costará la mitad (rima incluída).

41

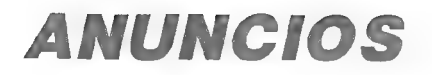

- Compro aventuras en castellano (LEGEND, ARQUIMEDES XXI, GREMLINS, YENGHT) exclusivamente ORIGINALES.

> Jesús Baraja de la Torre Villanubla, 21, <sup>1°</sup> iza. 47009 VALLADOLID

Soy Raimon Riera, el que me escribió de Tenerife por la cuestión del amigo del Amiga, le he perdido la dirección y no puedo responderle.

Llámame (972) 29-96-27.

- SI TIENES EL HOBBIT para Spectrum, me gustaría que te pusieses en contacto conmigo. Llevo tiempo intentando conseguirlo, pero infructuosamente. Ten en cuenta que está descatalogado. Escribe o llama a:

Daniel Pérez Espinosa

Mármol, 10

28905 Getafe MADRID

Tel. 682 80 18 (martes a viernes a partir de las 16:30 horas. Resto de días a cualquier hora)

Si quieres recibir gratuitamente en tu domicilio a

# **GALIOT**

escribe antes de Enero a:

GALIOT, C/ La Garita, 30

35542 Arrieta - Lanzarote (CANARIAS)

Un fanzine informativo donde se regalan programas, juegos y se hacven concursos. Y muchas noticias más en el n? 0.

"Escribe ya".

# OFERTA DE MATERIAL

A continuación tenéis una serie de ofertas, creo que bastante apetecibles, que se deben a una "liquidación" de material que estoy haciendo, y es que... itodo es poco por el CAAD! Si te interesa alguna de ellas, puedes escr

Juan Muñoz Falcó

Apartado 319

#### 46080 VALENCIA

PARA LOS QUE TIENEN AMSTRAD: Si tienes un Amstrad de disco, te interesa un lápiz óptico de The Electric Studio, con lápiz con conexión al bus, disco con programa de dibujo, manual en castellano y por supuesto, el estuche o

PARA TODOS: Vendo Micromanía desde el número 1 al 36 del tamaño grande, encuadernados cada 12 números con tapa dura estilo libro. Los tres volúmenes por tan sólo 5.000 pesetas (la encuadernación cuesta más). De todos modos

PARA CASI TODOS: Y si lo que te gusta es Microhobby, también vendo desde el número 51 al 194, encuadernados en 6 tomos y en perfecto estado de revista (valga la redundancia) por 5.000 pesetas. Regalo sueltos los números de

PARA LOS QUE TIENEN SPECTRUM (1): Vendo ZX Transtape para Spectrum, muy útil para pokear, salvar programas o ver qué tienen dentro. Además regalo un interface kempston, y sólo por 2.500 pesetas.

PARA LOS QUE TIENEN SPECTRUM (2): Si te interesan los gráficos en el Spectrum, esta oferta es para tí, ya que vendo un lápiz óptico dk'troniks para Spectrum por 2.500 pesetas. Incluye el lápiz en sí, interface, manual y ci con su embalaje original.

PARA LOS QUE TIENEN SPECTRUM (3): Vendo el libro "Código Máquina del ZX Spectrum" publicado en fascículos por Microhobby. Está encuadernado y en perfecto estado. Libro muy, muy útil, y tan sólo por 1.000 pesetas.

- PARA LOS QUE TIENEN SPECTRUM (4): Vendo las microfichas editadas por Microhobby. Contienen toda la información necesaria sobre tu Spectrum... rutinas, tablas, variables del sistema, rutinas de la ROM y mil cosas más. Sólo por 1,000 pesetas.

¿TE GUSTAN LOS WARGAMES DE TABLERO? En ese caso, la siguiente oferta es para tí. Vendo los juegos Caballeros del Aire y La Legión, de la compañía NAC por 1.000 pesetas cada uno.

# go is<br>Del Caad 15 NOTHCIAS DEL CAAD 15

\* El Grupo Creators Union ya tiene listo su próximo lanzamiento. Los autores de EL SEÑOR DEL DRAGON y LA PREHISTORIA, por poner dos ejemplos recientes, han dado los últimos detalles a IDILIAR, aventura en la que interpretamos el papel de Guillermo Idiliar Dambor, un guerrero con cerebro. Este juego completa la tríada heróica, junto con PUEBLO DE LA NOCHE y el citado EL SEÑOR DEL DRAGON ambos en la Bolsa.

\*x Otra compañía salta a la arena. Se trata de Aventuras Españolas, cuyos componentes son Arc.One y Erbac (evidentemente, seudónimos) Su primera creación responde por EL MUNDO MAGICO, donde nos vemos en el papel de Erik, un aprendiz de brujo cuya misión es encontrar las Tres Piedras Mágicas. Tenéis más información en el comentario sobre este programa que aparece en este número del CAAD.

- \* Por fin lo ha conseguido... hace algunos meses se conocía la noticia de que Amstrad (por decisión de Alan Sugar) dejaba de fabricar el Spectrum +3, el modelo con unidad de disco. Ahora se ha confirmado que toda producción de Spectrum +2A, el último estandarte de los "spectrumaníacos", queda suspendida. No podemos menos que dar el pésame a Sir Clive Sinclair, creador del Spectrum, y reconocer que el olfato comercial de Mr. Sugar es magnífico (dado que el +2A competía con los CPC 6128 Plus... fuera +24.)

\* Para compensar tan triste fenecimiento, demos eco de un nacimiento. Nos comunica José Joaquín Chambó Bris (J.JGame Master) autor de los JPG Virus y Libertad o Muerte, que el pasado 16 de septiembre, en el hospital Dr. Peset de Valencia, nació "J.J.Junior" (José Juan Chambó Alonso). Esperemos que siga los pasos de su padre y termine igual de loco que él y toda esa pandilla de aventureros que conoce.

\* Para aquellos que consideren alto el precio de la suscripción del CAAD, -no puedo menos que informarles de que por 1,200 pesetas pueden adquirir en las tiendas de Mail Soft en Madrid el CAAD Extra 1, que contiene las soluciones a todos los programas de Aventuras AD, Ese número, junto a . tres fanzines más, formaba la 5a Suscripción, por un importe de 1.500 pesetas, así que si no lo tienes y te interesa, tan sólo has de remitirte a nuestro apartado de Números Atrasados.

\*x Un formidable programa está disponible para los usuarios de PC. Se trata de un emulador de Spectrum, con el cual se puede jugar cualquier programa de 48 K en un PC, siendo imprescindible una tarjeta EGA o superior. He podido comprobar la eficacia del programa, al que tan sólo se le puede recriminar la lentitud. Es necesario un procesador 386 a 25 Mhz para que la velocidad sea igual al de un Spectrum, pero eso es algo que no desluce mucho en una aventura. De todos modos, el programa es de dominio público (gratis) así que no se podrá quejar nadie.

\* En esta recién iniciada Ga Suscripción echaremos en falta a dos de nuestros socios, uno canario y madrileño el otro. El motivo por el que no han podido seguir suscritos al CAAD es totalmente justificable, ya que ambos emprenden viaje al extranjero para iniciar sus estudios de seminario, tras lo cual serán ordenados sacerdotes católicos. Esperemos que en sus misas intercedan por el CAAD, que toda ayuda es buena...

\* Más sobre los JPC. Nos comunican desde Sildavia que "Libertad o Muerte", el juego que transcurría en un asteroide, va a ser totalmente reprogramado. Se usará el lenguaje Clipper en un PC 386, lo que da una idea de lo que puede llegar a ser. La verdad, tengo ganas de jugarlo ya.

\* Para aclarar ciertos malentendidos que han sido difundidos por cierta pseudo revista (léase Microhobby) desde estas líneas aclaramos lo que acontece en Aventuras AD. Actualmente, la citada compañía no piensa producir más "software comercial dedicándose por completo a la producción de programas por encargo, principalmente de publicidad y culturales. Esta situación se mantendrá hasta que esté listo el nuevo sistema de desarrollo de programas (más que un parser) con capacidad de aprovechar al máximo las posibilidades de las máquinas de 16 bits (Atari, Amiga y sobre todo los últimos PC).

\* Por cierto que aquellos que os seguís gastando un ojo en comprar la revisteja antes citada (de la que sólo os interesan dos páginas) debo deciros que pronto se va a cerrar. Toda su redacción está ahora volcada con el nuevo engendro para consolas Hobby Consolas (que original...¿no?) por lo que los meses de vida que quedan a Microhobby están contados.

# LAS QUINCE PREGUNTAS

#### EN ESTE NUMERO... JAVIER SAN JOSE - CARLOS SISI

Bajo este título, vamos a intentar que conozcáis mejor a los ganadores del concurso de aventuras a través de 15 cuestiones. Para que la cosa no se prolongue mucho, se publicarán las entrevistas de dos en dos autores, y así de paso saciaréis el doble vuestra curiosidad. Tal como habéis leído en la cabecera, los entrevistados hoy son Javier San José (JSJ Soft) y Carlos Sisí (Wazertown Works), por riguroso orden de llegada de sus respuestas,

#### JAVIER SAN JOSE

#### 1- ¿Cuando y cómo entraste en contacto con la aventura?

JSJ- La verdad es que fue hace unos cuantos años, cuando me compré el ordenador. Por aquel entonces me pasaron el que hoy es un clásico de las aventuras, se trataba de EL HOBBIT. Estuve una temporada jugando con él pero, la verdad enseguida lo dejé. Fue más tarde, con los artículos del Mundo de la Aventura publicados en Microhobby, cuando ya me empecé a interesar en serio por las aventuras, el rol y todo lo demás.

#### 2- ¿Cual fue tu primera creación?

JSJ- Mi primera creación fue HISTORIAS DE MEDIALAND que se puede encontrar en la bolsa de aventuras de este fanzine.

#### 3- Aparte del anterior, ¿qué otros programas has realizado?

JSJ- La verdad es que sólo he realizado dos aventuras, la que ya he mencionado y MEMORIAS DE UN HOBBIT, que fue la que mandé al concurso de aventuras.

#### 4- ¿Tienes colaboradores? En caso afirmativo, ¿qué labor desempeñan?

JSJ- No, mis aventuras las realizo yo íntegramente, desde el guión, pasando por la programación y los gráficos.

#### 5- Háblanos brevemente sobre el programa que mandaste al concurso.

JSJ- MEMORIAS DE UN HOBBIT pretende ser la continuación de la historia narrada en El Señor de los Anillos. Cuando me puse a escribir la aventura acababa de releer el libro de Tolkien y decidí hacer una continuación de las historias que en él se narran. En todo caso mi aventura narra las peripecias en que se ve envuelto un marinero que acompañó hasta las Tierras Imperecederas a Bilbo, Gandalf y compañía. Por

supuesto algunos de los PSI son totalmente conocidos (Gandalf y Frodo, por ejemplo). He de confesar que no seguí los esquemas que propuso Tolkien en su obra y así, en mi aventura, puedes encontrar un malvado Nigromante, un gigante...

#### 6- ¿Cual fue tu reacción al saber que habías ganado en el concurso?

dSd<sup>2</sup> ¿Concursooo? ¿qué concurso? ¡Ah!, pero he ganado un concurso...

#### 7- ¿Creos que el proceso de selección y eliminación fue justo?

JSJ- Yo' creo que sí, además me gustó el detalle de ir publicando comentarios de algunas aventuras según iban siendo revisadas. Me refiero a los artículos que aparecían en Microhobby.

#### 8- ¿Qué recomendarías a los programadores del concurso que no alcanzaron la final?

JSJ- Que no se desanimen y que continúen creando aventuras. Ahora están surgiendo muchos grupos de venta por correo de aventuras "homegrown" y quizá es una buena forma de darse a conocer.

#### 9- ¿Conocías ol CAAD? En caso afirmativo, ¿qué te parece?

JSJ- Conozco el:CAAD desde sus inicios y llevo colaborando en él desde: entonces. Personalmente opino que es el mejor fanzine de aventuras y una de las publicaciones que más ha hecho por difundir la aventura en España.

#### 10- ¿De qué material informático dispones?

JSJ- Un Spectrum 48K, un cassette y un TV en blanco y negro. Esporádicamente tengo acceso a equipos PC.

#### 11- ¿Cuales son tus proyectos inmediatos?

JSJ- Ultimamente estaba trabajando en una aventura multi-jugador con elementos de rol, escrita para PAW. Ahora estoy estudiando el sistema del DAAD para programarla con este nuevo intérprete.

#### 12- ¿Qué te pareco el DAAD?

JSJ- En principio me pareció un poco "complicadillo" pero poco a poco, según leo el manual, voy dándome cuenta de que es un sistema muy potente que permite casi todo y que tiene todo lo que echaba en falta en el PAW.

#### 13- ¿Qué opinión te merece Aventuras AD?

JSJ- Un grupo de programadores que ha hecho mucho por la aventura en este país. Espero que sus futuras creaciones sigan teniendo la calidad de las actuales y que sigan deleitándonos con sus aventuras durante mucho tiempo.

#### 14- Aparte de la aventura, ¿qué otras aficiones tienes?

JSJ- La verdad es que pocas. Sobre todo me gusta la lectura (fantasía y

ciencia-ficción), el cine y los juegos de tablero y rol.

15- Ahora puedes exponer cualquier comentario, idea o proclama que desees.

NOTA: Tímidamente, Javier dejó este espacio en blanco.

#### CARLOS SISI

#### 1- ¿Cuando y cómo entraste en contacto con la aventura?

CS- iEso fue hace mucho tiempo! Yo jugaba mucho con un programa de Imagine que se llamaba Alchemist (¿alguien lo recuerda?) Me parecía formidable que, en lugar de tanta navecita o señor matón, tuviese opción de manejar a un mago equipado con conjuros que podía escoger los caminos por donde quería ir... ique versátil! Es obviamente comprensible que me enamorara horriblemente del Hobbit cuando éste llegó a mis manos.

#### 2- ¿Cual fue tu primera creación?

CS- NIGHTMARE MANSION, escrita en BASIC. Escribí varios juegos Usando este intérprete, y hubo uno de ellos que no estaba nada mal, THE DRUID, Tenía un PSI llamado Eddie y igráficos de alta resolución en su versión 128!

#### 3- Aparte del anterior, ¿qué otros programas has realizado?

CS- Realmente muchos. Así de pasada, y en orden cronológico, EL EDIFICIO NEGRO (del que espero hacer una versión actualizada en PO), VIERNES 13, EL RAPTO DE HECTOR, LAS CAVERNAS DE FAFNIR, MIDNIGHT, EXCESSUS, EL OJO DEL DRAGON, HERESVILLE, JOHNNIE VERSO y ahora mismo, TERMIGHT, que no será exactamente una aventura conversacional clásica, sino que tendrá muchos elementos de role,

#### 4- ¿Tienes colaboradores? En caso afirmativo, ¿qué labor desempeñan?

CS- Ocasionalmente, me ayudan algunos amigos, sobre todo con las últimas producciones. Normalmente se dedican a revisar el programa para asegurarnos de que no haya fallos, pero también hacen aportaciones en el aspecto del guión. ¡No sé qué haría sin muchos de ellos!

#### 5- Háblanos brevemente sobre el programa que mandaste al concurso.

CS- Fue mi primer trabajo serio (no estoy muy contento con FAFNIR, desde luego) en el sentido de que era bastante agradable de jugar e incluía ya varios aspectos que actualmente suponen la filosofía integral de<br>Wazertown Works. No obstante, iera una mini-aventura, eso es cierto!

#### 6- ¿Cual fue tu reacción al saber que habías ganado en el concurso?

CS- iNunca he llegado a saber que gané el concurso! Hay seis<br>compañeros cuyos trabajos son también muy meritorios, y si he de decir la<br>verdad, apostaba por ESPEJOS para el premio final. Pero bueno, cuando<br>Samudio me telefo

#### 7- ¿Crees que el proceso de selección y eliminación fue justo?

CS- Si lo creo, pero es una lástima que no hubiese más premios, he visto algunas de las aventuras participantes y lo merecían.

# 8- ¿Qué recomendarías a los programadores del concurso que no<br>alcanzaron la final?

CS- A determinado grupito, que deje de mandarme paquetes-bomba y que no se lo tomen tan mal, ique habrá más oportunidades! El resto ya sabe que con un pequeño esfuerzo adicional se puede conseguir unos resultados realmente

#### 9- ¿Conocías el CAAD? En caso afirmativo, ¿qué te parece?

CS- Cuando cojo el primer número y el más actual me niego a creer que se<br>trate de la misma revista. iEsto es progreso, hombre! Creo que se merece<br>su fama, pero tal vez debería ayudar más a los pequeños grupos de venta<br>por

#### 10- ¿De qué material informático dispones?

CS- Tengo el viejo Spectrum 128 con el que escribí la mayoría de mis juegos, un +3 que uso actualmente para aumentar la producción de nuestro grupo y ahora dispongo además de un compatible PC. Incluso estoy pensando en adquirir un modem de segunda mano (algo he leído por ahí) para contactar más fácilmente con otros usuarios.

#### 11- ¿Cuales son tus proyectos inmediatos?

CS- Tengo dos vías, o escribir TERMIGHT en el Spectrum para venderlo por correo a través de Wazertown Works o intentar desarrollar EL EDIFICIO NEGRO en PC usando el DAAD para ello. Sea lo que sea, el trabajo empezará en septiembre. :

#### 12- ¿Qué te parece el DAAD?

CS- Al principio desilusiona un poco, ipero es que yo sólo conocía el PAW, y no entendía la forma de trabajar de los parsers de 16 bits! En cualquier - Caso, es tan potente y versátil como complicado, ¡esa pantalla azul brillante

completamente vacía asusta a cualquiera!

#### 13- ¿Qué opinión te merece Aventuras AD?

CS- Han hecho germinar la aventura en Espana con actividades de diversa índole (veamos, programas comerciales, artículos en revistas del sector y hasta un club con fanzine y todo). Y ahora incluso ceden su propio parser a una pandilla de aventureros para expandir aún más el mercado: Creo que esto merece el aplauso de cualquiera.

#### 14- Aparte de la aventura, ¿qué otras aficiones tienes?

CS- Oh-hum. Me gusta mucho escribir. Y antes, dibujaba todo el tiempo. He escrito una novela que se llama Hades Nébula, y varias decenas de cuentos cortos. Esto me gusta bastante. Otra de mis aficiones (recién adquirida) es pintar miniaturas (criaturas del mundo Warhammer y Warhammer 40.000) y creo que mi hobby predilecto será conducir, puesto que tengo planeado sacarme el carnet en septiembre. ¡Eso sí que me gustará!

#### 15- Ahora puedes exponer cualquier comentario, idea o proclama que desees.

CS- Aún a riesgo de resultar pesado, insistiré en que este club debe apoyar a los pequeños grupos de venta por correo. ¡Esto no quiere decir que se les apoye incondicionalmente! Un comentario objetivo sobre la aventura que la compañía X acaba de sacar sería suficiente, porque... ¿qué información tiene el aventurero.de a pie cuando decide compara una aventura por correo, cómo saber cual es mejor o peor, 3PSOFT, ISTARI DESIGN o WAZERTOWN WORKS? No lo saben. Tienen que comprar para saberlo. Este es sin duda, el punto flojo del CAAD.

NOTA DEL DIRECTOR: "Punto flojo" que ya ha sido "corregido" como podréis observar en este mismo número, De todos modos, yo no estoy en contra de estos grupos, todo lo contrario. Les he enviado a muchos programadores que querían publicar sus trabajos en la Bolsa del CAAD, por lo que no se me puede acusar de "monopolizador". Además, como mínimo ellos también tendrían que demostrar un cierto interés en que el CAAD comente sus trabajos, mandando sus aventuras, con instrucciones y algún mapita o primeras instrucciones, ya que para conseguir las que tengo, tuve que estar casi llorando para que me diesen las copias, y la verdad... tampoco es eso... ¿no creéis?

# NUMEROS ATRASADOS

En respuesta a numerosas cartas solicitando ejemplares ya publicados del CAAD, os explico a continuación el modo de conseguirlos:

Los CAAD números O, 1 y 2 forman la Primera Suscripción, los números 3, 4 y 5 la Segunda, 6, 7 y 8 forman la Tercera, 9, 10 y 11 pertenecen a la Cuarta y a la Quinta pertenecen 12, 13, 14 y Extra 1. No pueden conseguirse números sueltos. Si deseas alguna de las suscripciones, o todas, debes seguir el mismo proceso que para suscribirte de nuevo, es decir, mandarnos un giro postal o un talón al portador en una carta por valor de 1000 (mil pesetas por cada suscripción a excepción de la Quinta, cuyo importe es de 1.500 (mil quinientas) pesetas. Si quieres tener la colección completa del CAAD no debes dejar pasar esta oportunidad.

Para tener clara la relación entre números y suscripciones, la siguiente tabla será de gran utilidad:

PRIMERA SUSCRIPCION (1.000 pesetas): Números O-1-2 SEGUNDA SUSCRIPCION (1.000 pesetas): Números 3-4-5 TERCERA SUSCRIPCION (1.000 pesetas): Números 6-7-8 CUARTA SUSCRIPCION (1.000 pesetas): Números 9-10-11 QUINTA SUSCRIPCION (1.500 pesetas): Números 12-13-14+Extra 1

AVISO: Dado que se realiza un número limitado de fanzines, al servirlos a los socios y a quienes los piden con posterioridad llega un momento en que se acaban los realizados por imprenta. Para que un socio no se quede sin saber cómo era cada número del CAAD, se realizan fotocopias de los números agotados, por lo que es posible que al realizar un pedido, la única forma de servirlo sea ésta.

Los siete primeros números del CAAD pertenecen a la primera época, en la que todavía no se realizaban por imprenta, por lo que siempre serán servidos en fotocopias. Actualmente quedan ejemplares originales de los números 7, 8, 12, 13, 14 y Extra 1.

#### OFERTA ESPECIAL PARA NUEVOS SUSCRIPTORES

Si deseas tener todos los ejemplares del CAAD editados hasta la fecha, y eres un suscriptor nuevo, se ha preparado una oferta muy especial para tí, iSi pides las cinco suscripciones a la vez, en lugar de 5.000 pesetas tan sólo te costarán 4.500 pesetas las cuatro! ¡Si, si, has leído bien, los 16 fanzines, toda la historia del CAAD, por 4.500 pesetas! iiNo pierdas tiempo en hacer tu pedido!!

# QUE ES CADA SECCION EN EL CAAD

Puesto que 'un gran número de nuevos socios se ha incorporado a nuestro club; voy a explicar en qué consiste cada sección y apartado en el CAAD:

BOLSA DE AVENTURAS: No es una sección, si no un apartado en el que hay una Série de programas conversacionales que tan sólo los socios pueden adquirir. Por ahora tan sólo hay disponibles en elevado número para Spectrum, con una sóla aventura para PC.

**EL MUNDO DEL ROL:** Aquí se tratan todos los temas que tienen relación con el rol, tanto dudas como comentario de nuevos juegos, ayudas, etc.

**FEEDBACK:** Importante apartado, donde tenéis voz y voto para juzgar cada número del CAAD, además de dar vuestra opinión. Por si no fuera poco, también se soriean suscripciones gratuitas entre los participantes.

INTRODUCCION A LA AVENTURA: Apartado donde aquellos de vosotros que llevéis poco tiempo en el mundo de la aventura, o queráis aclarar conceptos os encontraréis con la respuesta a todas vuestras dudas.

JUEGOS POR CORREO: Desde aquí se os mantiene informados del desarrollo del JPC "Virus", totalmente en castellano, y se responden vuestras cuestiones y dudas sobre el tema de los JPC (Juegos por Correo).

LA AVENTURA EN INGLATERRA: Sección informativa donde se da a conocer cómo se desarrolla actualmente el mercado aventurero en Gran Bretaña, informando de novedades, compañías y fanzines exitentes.

MAPAS: Sección principalmente gráfica, donde podréis encontrar el mapeado de las aventuras que los socios nos van mandando.

MI OPINION: Se podría decir que es una extensión de la sección Opinión. Su función viene a ser como la de "Cartas al Director", es decir, yo responderé cartas dirigidas a mí que vengan especialmente indicadas para esta sección y también opinaré sobre temas concretos que se me propongan.

OPINION: Esta es una sección integramente dedicada a vosotros, en la que tenéis total libertad para exponer vuestros puntos de vista sobre la aventura en todos sus campos, siempre dentro de un clima de corrección para con los demás.

**PREGUNTAS Y RESPUESTAS:** Si tenéis dudas sobre alguna aventura, en esta sección se trata de responder a ellas lo meior posible. Su diferencia respecto a Soluciones Serializadas es que aquí se responden dudas concretas.

RETAZOS DE LA AVENTURA: Pequeña sección con trasfondo humorístico, donde tienen cabida chistes, comentarios, hechos y dibujos e ilustraciones sobre la aventura y sus personajes.

SOLUCIONES SERIALIZADAS: Sección dedicada a la publicación de soluciones de aventuras. Estas no suelen aparecer enteras en un sólo número, si no que se dividen en varios, pero para compensar esto se publican a la vez las soluciones de varias aventuras. Las soluciones provienen de dos fuentes, por un lado los archivos del Club, y por otro, las aportaciones de los socios, es decir, aquellas aventuras que vosotros habéis solucionado y que nos habéis mandado, por lo que salen firmadas con vuestro nombre.

En el resto de las que podéis encontrar más o menos fijas, su título es lo Aparte de todas ellas, habitualmente se publican informes o artículos especiales que pueden ocupar uno o dos fanzines, pero sin llegar a ser una<br>serie propiamente dicha.

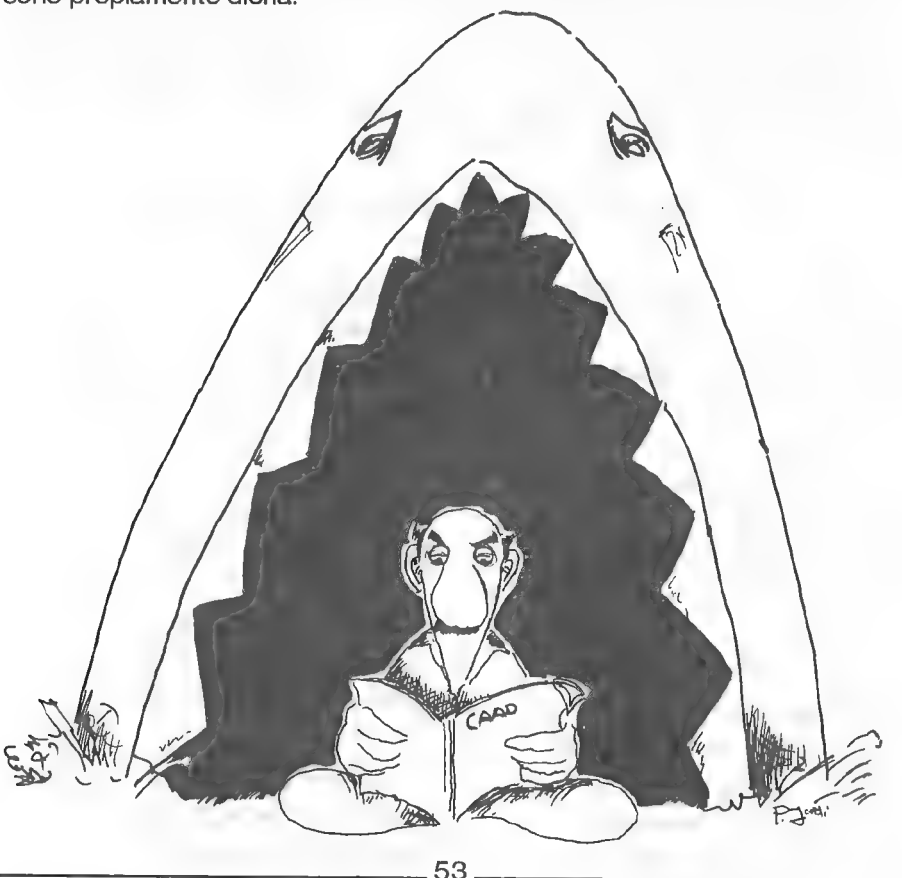

# BOLSA DE AVENTURAS

Paso a indicaros los tres modos que existen para pedir aventuras de la Bolsa:

MODO 1: Giro Postal por el importe de las aventuras. En el mismo giro podéis indicar qué aventuras deseális, ya que incluye un espacio para texto.

MODO 2: Cheque a nombre del Club de Aventuras AD por el importe de las aventuras. Por cierto, si usáis este modo, aseguráos de tener el saldo suficiente en vuestra cuenta, ya que si el cheque es devuelto, posteriormente también tendréis que pagar los costos de tramitación del Banco.

MODO 3: Contra reembolso.

En los dos primeros métodos abonáis las aventuras antes de recibirlas, por lo cual se tiene preferencia a la hora de ser mandadas, es decir, siempre serán servidos antes los pedidos que lleguen por los modos 1 ó 2, aunque hagais el pedido más tarde que un socio que use el modo 3. Por cierto, el modo 3 es el más cómodo, pero también el más carillo, pues al importe de las aventuras se le sumarán entre 100 y 200 pesetas en concepto de tasa de correos. No digo una cantidad exacta ya que esto depende del importe del reembolso.

LISTADO DE AVENTURAS DE LA BOLSA (sólo para Spectrum):

1.- HISTORIAS DE MEDIALAND: 350.- 5- ROCHN, LA ERA DE LAS Autor: Javier San José ESPADAS: 400.- Datos: Dos cargas Tema: Aventuras fantásticas

2.- LAS CAVERNAS DE FAFNIR: 350.- 6.- EL EXAMEN: 375.- Autor: Carlos Sisí Cavia Autor: Asier Burgaleta Tema: Aventuras fantásticas Tema: Aventuras urbanas Datos: Sólo en modo 128

Autor: Oscar García Cagigas Tema: Aventuras en el "Oeste" Tema: Aventuras arqueológicas ) A.- WIZ LAIR: 350.- 8.- PUEBLO DE LA NOCHE: 375.- Autor: Sebastián Luis Fuentes Tema: Aventuras fantásticas

Tema: Aventuras fantásticas **Autor: Aitor Pipaón y J. A. Fernández** 

7.- EL FORASTERO: 375.- 3.- KEOPS, EL MISTERIO: 385.- Autor: José Coletes Caubet

> Autor: José Coletes Caubet Tema: Aventuras fantásticas

9.- ROCO: 400.-

Autor: Francisco Bretones Castillo Tema: Aventuras prehistóricas Datos: Sólo en modo 128

10.- EL SEÑOR DEL DRAGON: 450.- Autor: José Coletes Caubet Tema: Aventuras fantásticas

Datos: Dos cargas

NOTA: De este programa se han detectado algunas versiones en que un par de gráficos no están correctos. Ello se debe o a defecto de copia maestra o al traslado de Correos, por lo que no es posible evitarlo. De todos modos, ello no afecta en absoluto al resto del juego.

#### LISTADO DE AVENTURAS DE LABOLSA (PC)

1.- JABATO (EGA): 1.000 pesetas.-

Versión 5 1/4: 2 discos.

Versión 3 1/2: 1 disco.

El conocido Jabato, ahora en versión con gráficos EGA.

#### LISTADO DE AVENTURAS PARA ATARI ST

1.- DON QUIJOTE: 1.000 pesetas

2- LOS PAJAROS DE BANGKOK: 1.000 pesetas

Ambas son versiones inéditas y no publicadas hasta ahora, de Aventuras AD. Incluyen muchas mejoras respecto a los que conoces.

# AVENTURAS ESPAÑOLAS presenta

# Sl Oundo Oagico

"A pesar del frío reinante esta noche, el sudor me empieza a resbalar por la frente. Desde aquí ya puedo divisar el pueblo, donde me espera mi maestro. ¡Maldita sea! ¿Dónde demonios estará la joya que me queda por entregar al Gran Brujo? Quizás en las montañas, en el castillo de la malvada bruja, en la espesura del bosque... pero ¿dónde buscarla? ¡Oh, no!, La noche se desvanece, y con ella mi última esperanza de ser el sucesor de mi maestro. Mi tiempo terminó...

Pedidos contra reembolso a:

Alberto R. Cuesta Aventuras Españolas

P de la Estación, 15, 5 - B

28807 Alcalá de Henares MADRID Tel. (91) 888 96 79

PRECIO DE LA AVENTURA (48K O 128K) INSTRUCCIONES: 800 PTS. (GASTOS DE ENVIO INCLUIDOS)

# FEEDBACK 15

Para aquellos nuevos suscriptores, hago un breve resumen de cual es el cometido de esta sección. Vosotros respondéis una serie de preguntas que os formulo, con el objetivo de intentar dirigir el CAAD según las opiniones de la mayoría, así como abrir nuevas secciones con mucha demanda. Las respuestas deben ser mandadas exclusivamente en tarjetas postales, ya que todas tienen el mismo tamaño, que posteriormente serán usadas para un sorteo por cada número del CAAD, cuyo ganador obtendrá gratis la próxima suscripción.

Corroborando lo anterior, paso a decir quien ha sido agraciado en el sorteo del Feedback del CAAD 13: SAMUEL CUBO CASILLAS queda suscrito gratuitamente a la Séptima Suscripción, y sólo por mandar una tarjeta postal. ¡Enhorabuena, Samuel! Como es habitual, su postal aparece reproducida a continuación.

#### RESULTADOS DEL CAAD 13

1- La calificación media obtenida por el CAAD 13 es de 7,85 puntos. La puntuación más alta emitida fue un 9, y la más baja un 6. De nuevo, la calificación que más socios han escogido es el 8.

2- Respecto a la calidad comparada con el número anterior, el 75 % de los socios pensó que era superior, el 12 % que se mantenía igual, un 9 % no pudo opinar gracias a que Correos extravió su fanzine (y cuando les envié otro, ya mandaron su postal) y un 4 % creyó que la calidad fue interior.

3- Como siempre, no hay un claro vencedor para la sección que más ha gustado. De todos modos, se han destacado la Introducción a la Aventura y el Desarrollo de Argumentos, seguidos por la Programación en Basic y las Preguntas y Respuestas.

4- De entre todas las tarjetas, destacan tres tipos de opinión. No gustan los pasatiempos, pro no por malos, si no por lo difícil, el tipo de impresión o considerarlos poco apropiados. La segunda corriente opina que no les gustan los Retazos de la Aventura, y la tercera que no hay nada que les disauste.

5- Está claro que de entre un montón de sugerencias, muchas de las cuales tendré en cuenta, han destacado tres. La creación de secciones de RPG y Estrategia, para lo cual necesito colaboradores. Sección de mapas, ya cumpli

6- Muchos socios han respondido "nada" queriendo dar a entender que el CAAD está bien así, pero otros muchos han solicitado más páginas y hasta tipos de letra más pequeños, para tener más contenido, además de mapas, fotos y dibujos.

7- Por abrumadora mayoría, los socios han preferido no eliminar nada, pero por las razones arriba citadas, varios quitarían los pasatiempos (les remito a la nota del final del artículo). Un socio eliminaría las erratas (iy también!) y uno de ellos cita casi todo el sumario... en fin...

#### CUESTIONES DEL FEEDBACK 15

- 1.- ¿Cómo calificarías este número? (O=horrible, 10=perfecto)
- 2.- ¿Es mejor o peor que el número anterior?
- 3.- ¿Qué te ha gustado más?
- 4.- ¿Y menos?
- 5.- ¿Sobre qué te gustaría que hubiese una sección?
- 6.- ¿Cambiarías el nombre a esta sección? ¿Cómo la llamarías?
- 7.- ¿Qué pregunta añadiriías en próximos cuestionarios?

NOTA: Respecto a los pasatiempos, debo decir que los considero una sección muy interesante y didáctica, pues aparte de la complicación de realizarlos, deben ceñirse a temas aventureros, lo que los hace más duros para el autor. Para mí son un buen repaso de personajes y situaciones de aventuras de todo tipo de ordenadores y épocas, lo que demuestra el profundo conocimiento del tema del autor de los mismos.

Por último, los Retazos de la Aventura están abiertos a todos, y su objetivo es provocar la sonrisa a los lectores. No es justo dejarlos a una sola persona, que al menos intenta colaborar.

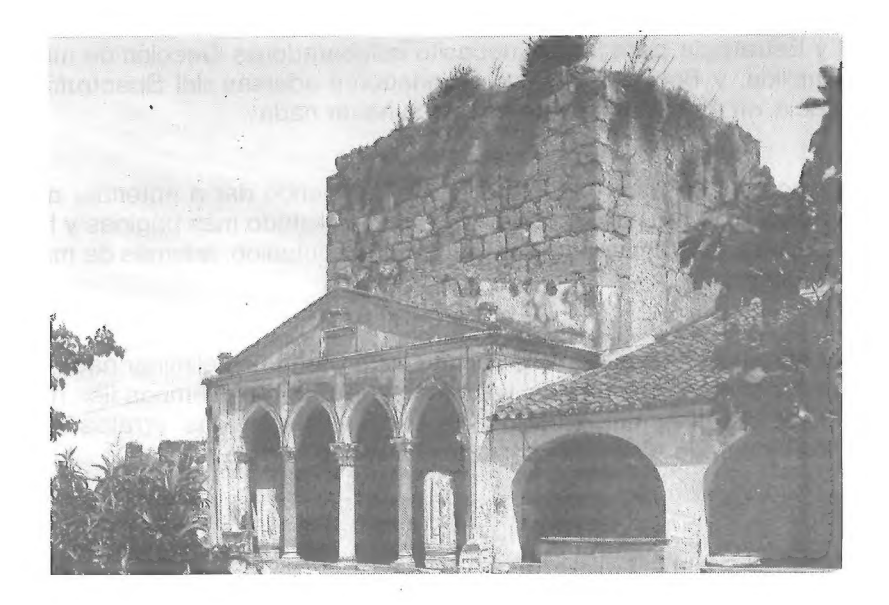

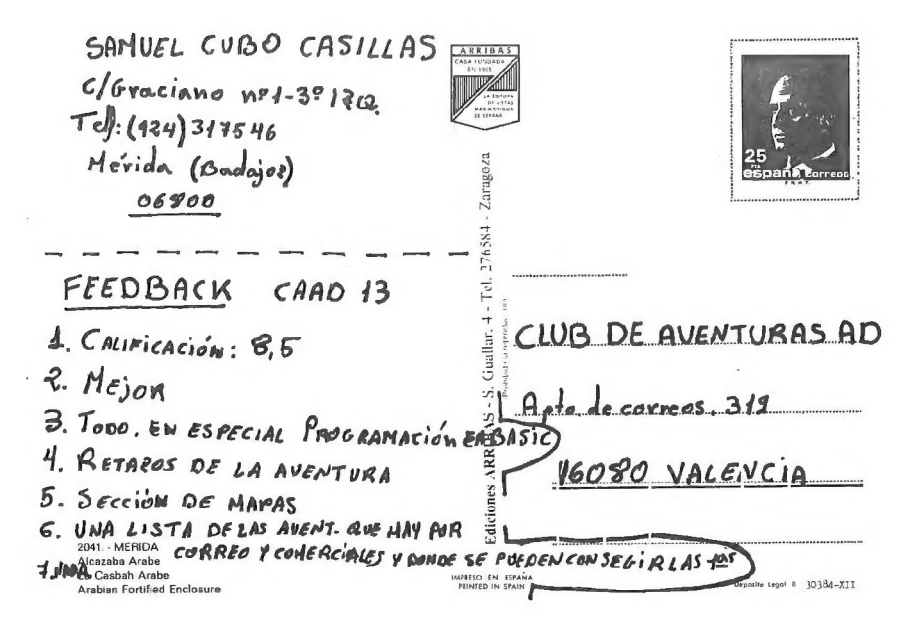

58

 $\ddot{\phantom{a}}$ 

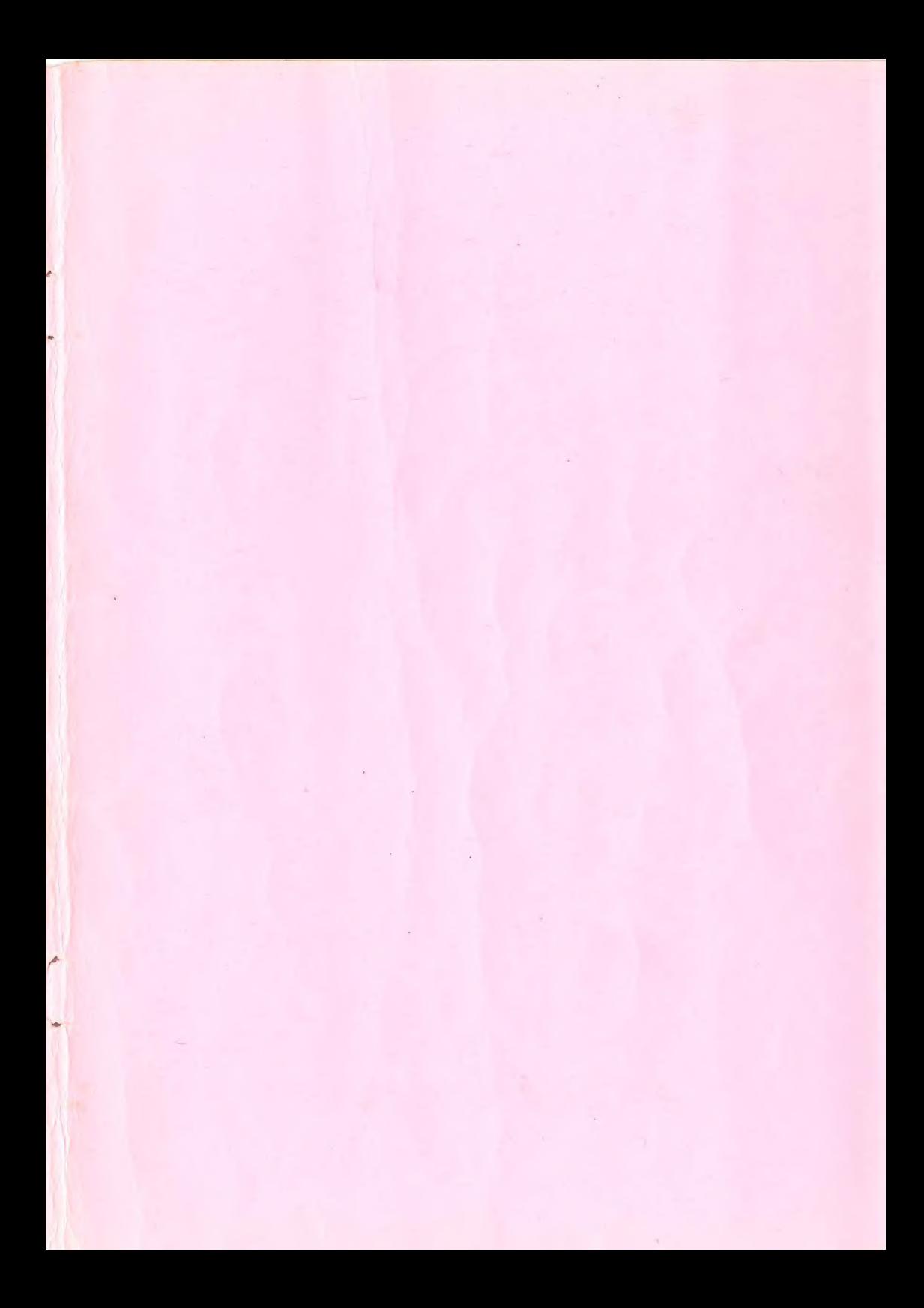

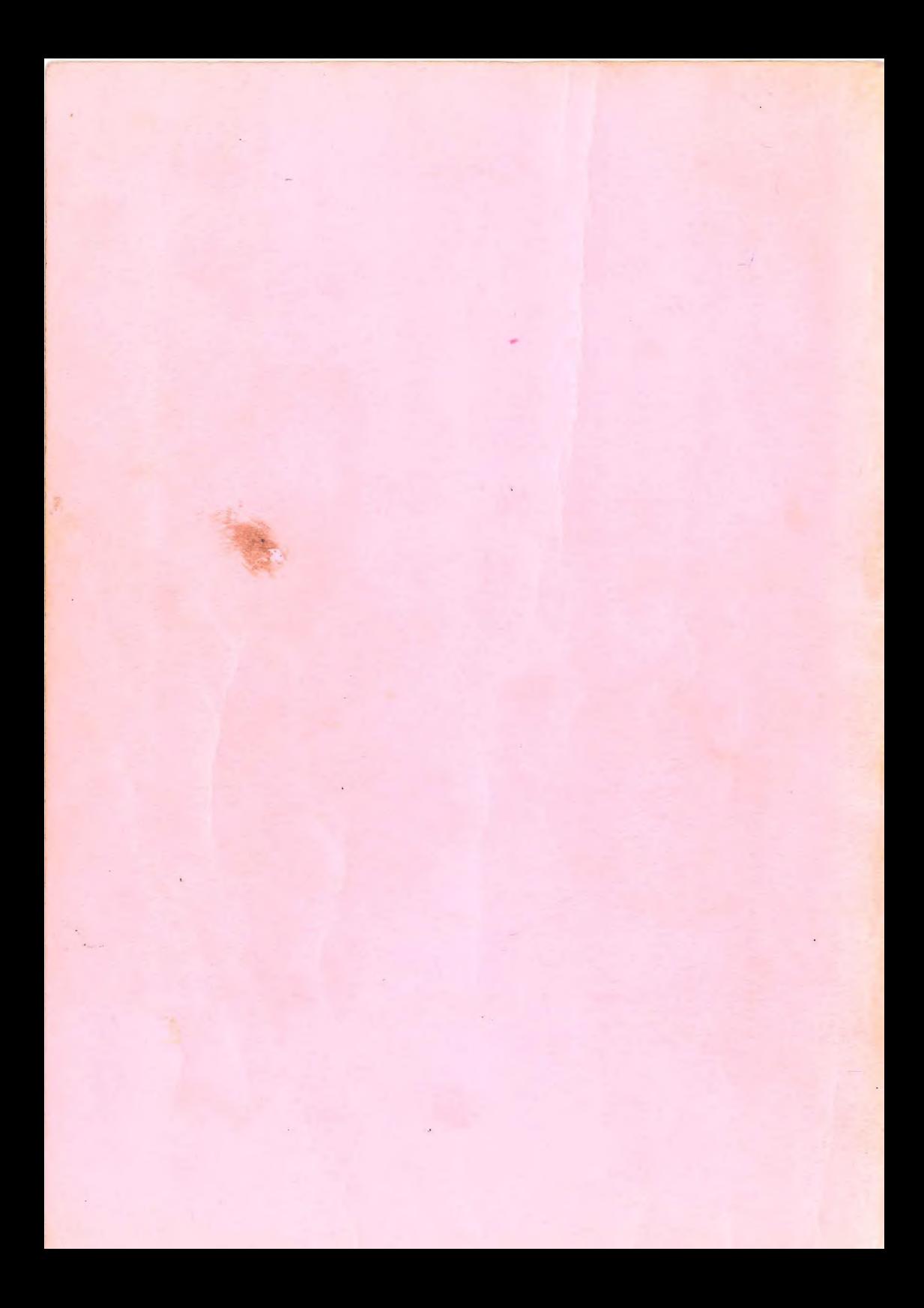